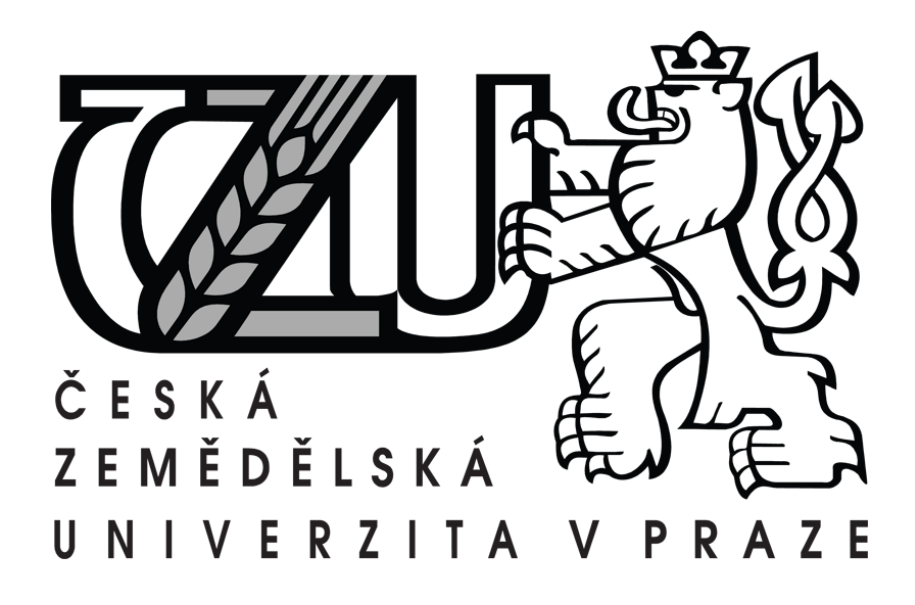

# **TECHNICKÁ FAKULTA**

# **Katedra vyuţití strojů**

**Návrh optimalizace logistiky pro vybranou firmu**

**Bakalářská práce**

Vedoucí práce: Ing. Miroslav Mimra, Ph.D., MBA

Autor práce: Petr Kropáč

© 2011 ČZU v Praze

Vysoká škola: Česká zemědělská univerzita v Praze Fakulta: Technická

Katedra: využití strojů Akademický rok: 2008/2009

# **ZADÁNÍ BAKALÁŘSKÉ PRÁCE**

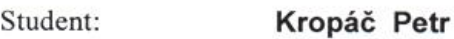

Studijní obor: Silniční a městská automobilová doprava

Název práce: Návrh optimalizace logistiky pro vybranou firmu

Zásady pro vypracování:

Cíl práce:

Navrhnout optimalizaci vybraných logistických procesů ve vybrané firmě.

Osnova práce:

- 1. Úvod a cíl práce 2. Literární rešerše
- 3. Metodický postup řešení
- 4. Charakteristika podniku a analýza současného stavu
- 5. Vyhodnocení průzkumu a návrh možných změn
- 6. Závěr

Metodika práce:

Analyzovat ve vybrané společnosti logistické procesy a navrhnout jejich optimalizaci.

Rozsah práce: 30 stran textu včetně obrázků, grafů a tabulek

Seznam doporučené odborné literatury:

Eisler, J.: Modelování rozhodovacích problémů v dopravě. Skriptum, VŠE, Praha, 1995 Lauber, J., Hušek, R.: Operační výzkum, Skriptum, VŠE, Praha 1990 Tuzar, A., Maxa, P., Svoboda, J.: Teorie dopravy, Skriptum, ČVUT, Praha, 1997

Drahotský, I., Řezníček, B.: Logistika - procesy a jejich řízení. Computer Press, Brno, 2003

Lambert, D., Stock, J., R., Ellram, L.: Logistika. Computer press, Praha, 2000

Vedoucí bakalářské práce: Ing.Miroslav Mimra,Ph.D.,MBA

Datum zadání bakalářské práce: Termín odevzdání bakalářské práce:

30.11.2008 30. 4. 2010<br>30. 4. 2011 (Opak. roeniku) Vauley

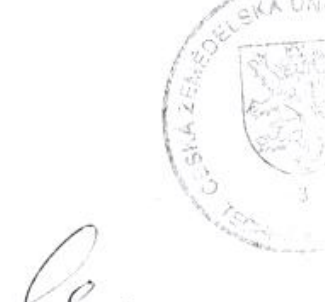

prof.Ing.Miroslav Kavka,DrSc.

vedoucí katedry

prof.Ing. Jiří/Klíma, CSc.

děkan

V Praze dne 10.12.2008

### **Prohlášení**

Prohlašuji, že bakalářskou práci na téma "Návrh optimalizace logistiky pro vybranou firmu" jsem vypracoval sám. Použitou literaturu a další prameny uvádím v seznamu použitých zdrojů.

V Praze dne 11.4.2011 Podpis………………………

### **Poděkování**

Tímto bych chtěl poděkovat všem za pomoc, ochotu a cenné rady, díky kterým jsem mohl zpracovat mou bakalářskou práci.

Zvláště bych chtěl poděkovat vedoucímu práce panu Ing. Miroslavovi Mimrovi, Ph.D., MBA za odborné vedení při zpracování bakalářské práce a dále panu Ing. Miloslavu Plášilovi za poskytnutí potřebných podkladů a v neposlední řadě Ing. Marii Kopecké za odborné rady.

### **Abstrakt**

V bakalářské práci je vysvětlen komplexní problém logistiky. Úvodní část je věnována charakteristice logistických pojmů. Jsou zde popsány jednotlivé logistické procesy a podrobněji pak doprava.

V praktické části práce je popsaná vybraná společnost, konkrétně Kreiner spol. s.r.o. Firma Kreiner se zabývá prodejem luxusních koupelen. Ve firmě byl proveden průzkum jednotlivých logistických činností s hlavním zaměřením na dopravu a to na vnitropodnikové trasy nákladními automobily, které jsou optimalizovány. Trasy jsou optimalizovány pomocí softwaru Autoplan a Mayerovou metodou. Součástí bakalářské práce je také návrh vlastního řešení na základě výstupů optimalizačních metod.

### **Klíčová slova**

Logistika, doprava, trasy, optimalizace, logistické procesy.

### **Optimization of logistic in a selected company**

### **Abstract**

This thesis explains the complex problem of logistics. The first part is about the characteristics of logistics concepts. There are described various logistic processes and transport in more detail.

In the next part is described selected company, namely Kreiner. The company sells luxury bathrooms. In the company carried out a survey of logistics activities with main focus on transport and on the transfer route by trucks, which are optimized. Routes are optimized by software Autoplan and Mayer method. In the thesis is also a proposal for a custom solution based on the results of optimization methods.

### **Key words**

Logistics, transportation, route, optimization, logistics processes.

### **OBSAH**

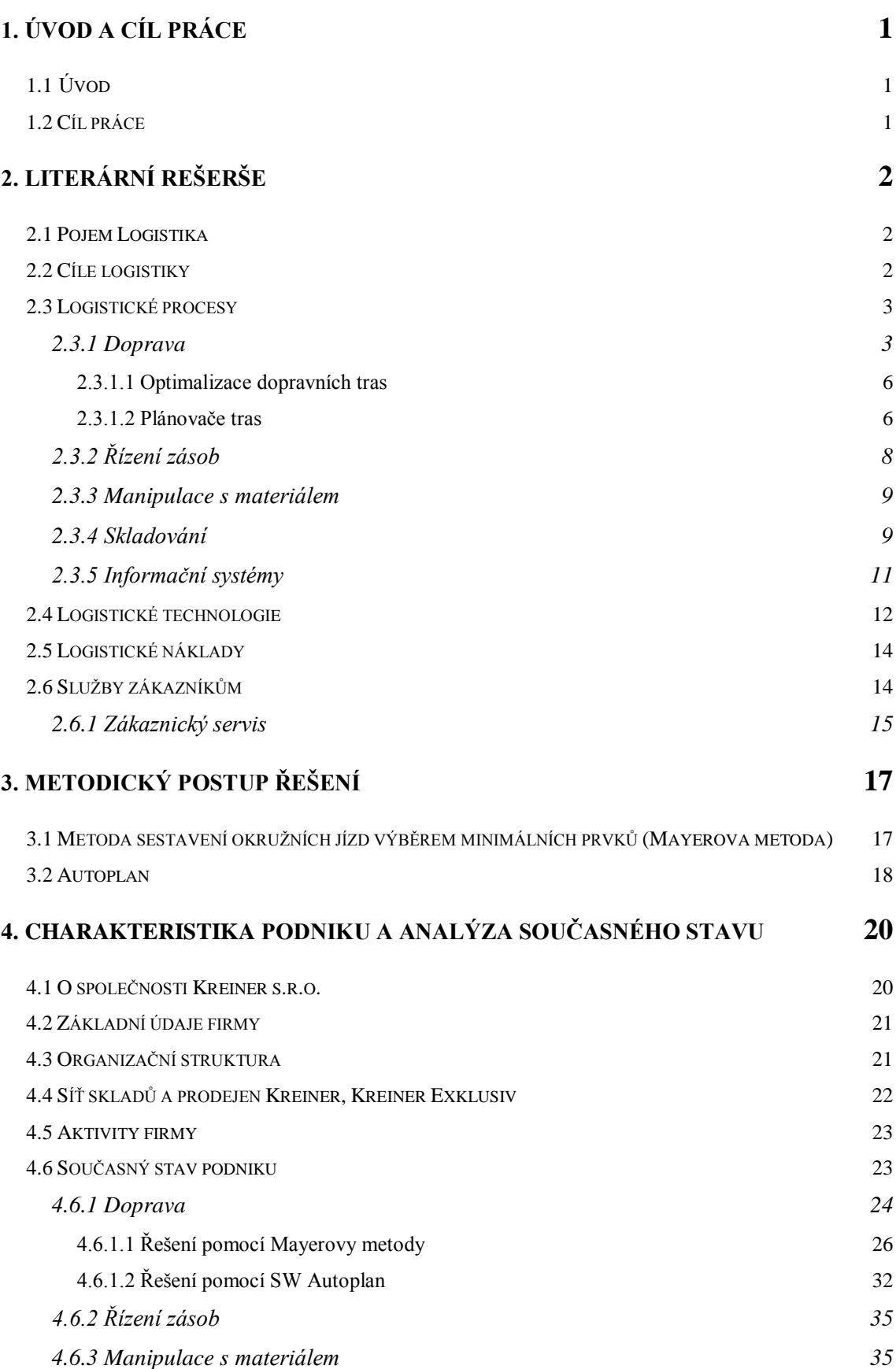

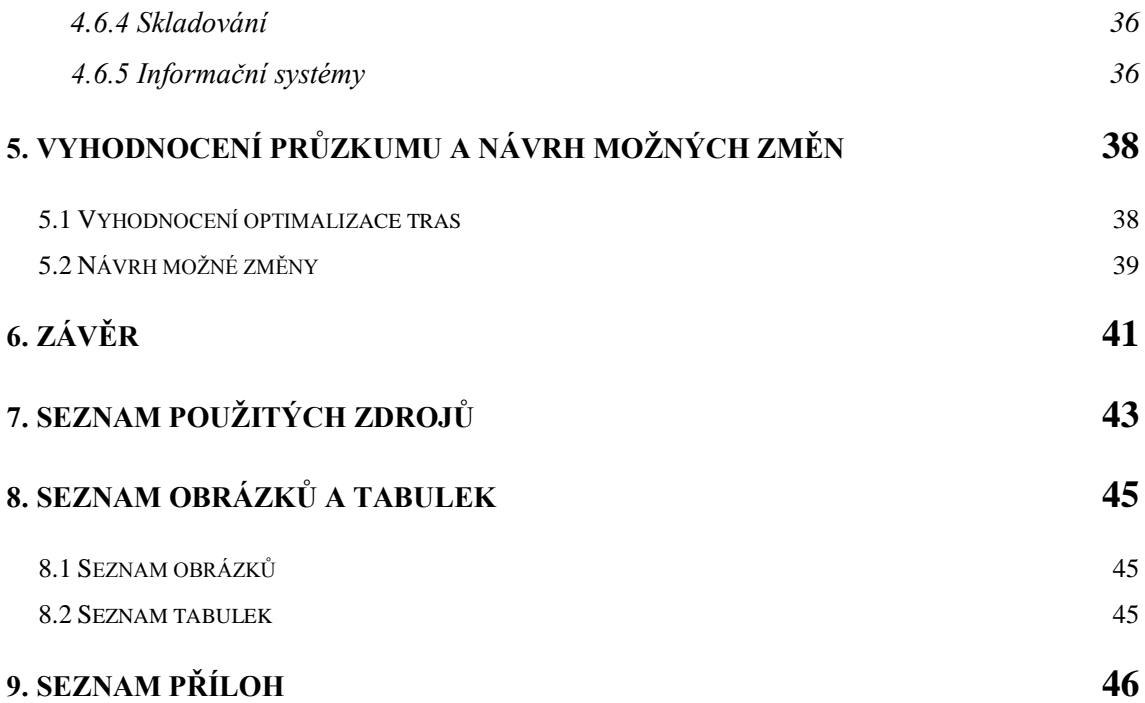

### <span id="page-8-0"></span>**1. ÚVOD A CÍL PRÁCE**

### <span id="page-8-1"></span>**1.1Úvod**

Logistika je důležitým nástrojem k řízení hmotných i nehmotných operací v podniku. Přestože patří k relativně mladým vědním disciplínám, dnešní obchodní i výrobní činnost bez ní nemůže efektivně fungovat. Správné plánování a řízení logistiky vede ke snížení nákladů a zajištění hospodárného provozu v podniku. V dnešním přesyceném trhu je větší problém si zákazníka udržet poskytováním kvalitních služeb, než si získat nového zákazníka. Proto by mělo být pro každý podnik prioritou uspokojit narůstající požadavky zákazníků. Tzn. nabízet kvalitní služby při optimálních nákladech, což je jedním z důvodů proč význam logistiky v dnešním světě stále vzrůstá a to ve všech odvětvích hospodářství.

V teoretické části této práce jsou vysvětleny cíle logistiky a procesy, které jsou její nedílnou součástí. V praktické části je vyšetřen současný stav logistických procesů vybraného podniku. Kladený důraz je hlavně na vnitropodnikovou dopravu a na dopravní trasy mezi centrálním skladem a pobočkami firmy, které jsou optimalizovány.

### <span id="page-8-2"></span>**1.2 Cíl práce**

Cílem této bakalářské práce je ve společnosti Kreiner provést porovnání optimalizace vybraných rozvozových tras pomocí Mayerovy metody a softwaru Autoplan, dalším cílem je vyhodnotit výsledky obou metod a navrhnout jiné možné řešení.

### <span id="page-9-0"></span>**2. LITERÁRNÍ REŠERŠE**

### <span id="page-9-1"></span>**2.1 Pojem Logistika**

Logistika se zabývá pohybem zboží a materiálů z místa vzniku do místa spotřeby a s tím souvisejícím informačním tokem. Týká se především dopravy, řízení zásob, manipulace s materiálem, balení, distribuce a skladování. Zahrnuje také komunikační, informační a řídicí systémy. Jejím úkolem je zajistit správné materiály na správném místě, ve správném čase, v požadované kvalitě, s příslušnými informacemi a s odpovídajícím finančním dopadem. [1]

### <span id="page-9-2"></span>**2.2 Cíle logistiky**

Cíle podnikové logistiky měly napomáhat splňovat celopodnikové cíle a zároveň by také měly zabezpečit přání zákazníků s požadovanou úrovní a to při minimalizaci celkových nákladů. Jak je vidět na obrázku 1, lze cíle logistiky dělit podle oblasti jejich působení na vnější a vnitřní. Podle způsobu měření výsledků na výkonové a ekonomické. Za prioritní cíle se považují vnější a výkonové cíle logistiky, mezi sekundární se zahrnují vnitřní a ekonomické cíle. Vnější logistické cíle se soustřeďují na přání zákazníka, jedná se např.: o zvyšování objemu prodeje, zkracování dodacích lhůt, zlepšování spolehlivosti a úplnosti dodávek, flexibilitu. Důležitost vnitřních cílů spočívá ve snižování nákladů na zásoby, dopravu, manipulaci a skladování, výrobu, řízení atd. Výkonové cíle by měly zabezpečit požadovanou úroveň služeb. Množství materiálu a zboží musí být ve správném čase, druhu, jakosti a množství na správném místě. [4]

Zabezpečení těchto služeb musí probíhat s přiměřenými náklady, které by měly být minimální. Náklady se shodují s cenou, za kterou je zákazník výrobek ještě ochoten zaplatit. Tato kritéria patří do ekonomických cílů logistiky. [4]

<span id="page-10-2"></span>*Obrázek 1: Cíle podnikové logistiky [4]*

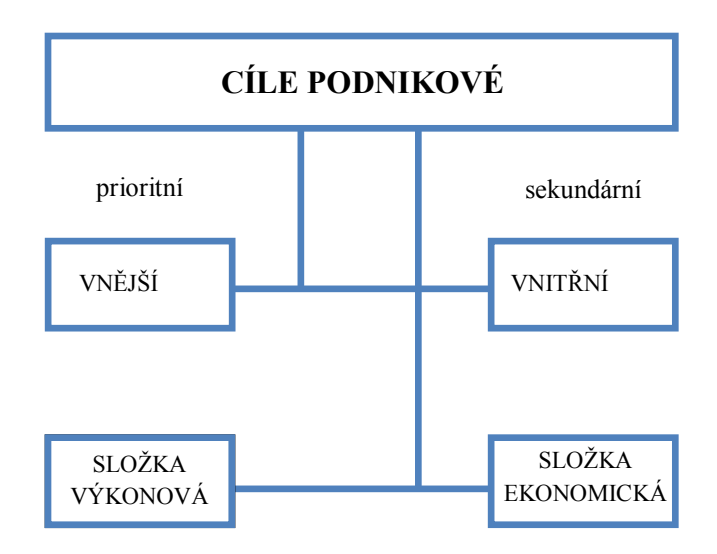

### <span id="page-10-0"></span>**2.3 Logistické procesy**

Logistika se skládá z hmotných a nehmotných operací. Pro podnik je důležité, aby tyto operace a procesy byly vhodně organizovány a řízeny. Mezi základní logistické procesy se řadí doprava, řízení zásob, skladování, manipulace s materiálem a informační systémy.

### <span id="page-10-1"></span>*2.3.1 Doprava*

Z čistě teoretického hlediska lze charakterizovat dopravu jako cílevědomý proces změny místa. [3]

Dále se dopravou rozumí odvětví národního hospodářství, které zajišťuje a uskutečňuje přemisťování osob a věcí. V užším pojetí se jedná o pohyb dopravních prostředků po dopravních cestách (infrastruktuře). [1]

### *Dělení dopravy*

Doprava je zaměřena na určitou dílčí činnost, podle toho jak je charakterizována. Je možné ji dělit např. na veřejnou, neveřejnou a individuální podle vztahu dopravce a přepravce, dále podle územního rozsahu na vnitrostátní nebo mezinárodní, z hlediska přepravní vzdálenosti jde o dopravu lokální, příměstskou, dálkovou a kontinentální. Další rozdělení podle různých hledisek jsou uvedena na obrázku 2. [3]

Jednotlivé typy dopravy ovlivňuje řada činitelů jako je vliv počasí, rychlost, kapacita, bezpečnost, atd. Výhody a nevýhody druhů dopravy ukazuje tabulka 1.

<span id="page-11-0"></span>*Obrázek 2: Dělení dopravy [3]*

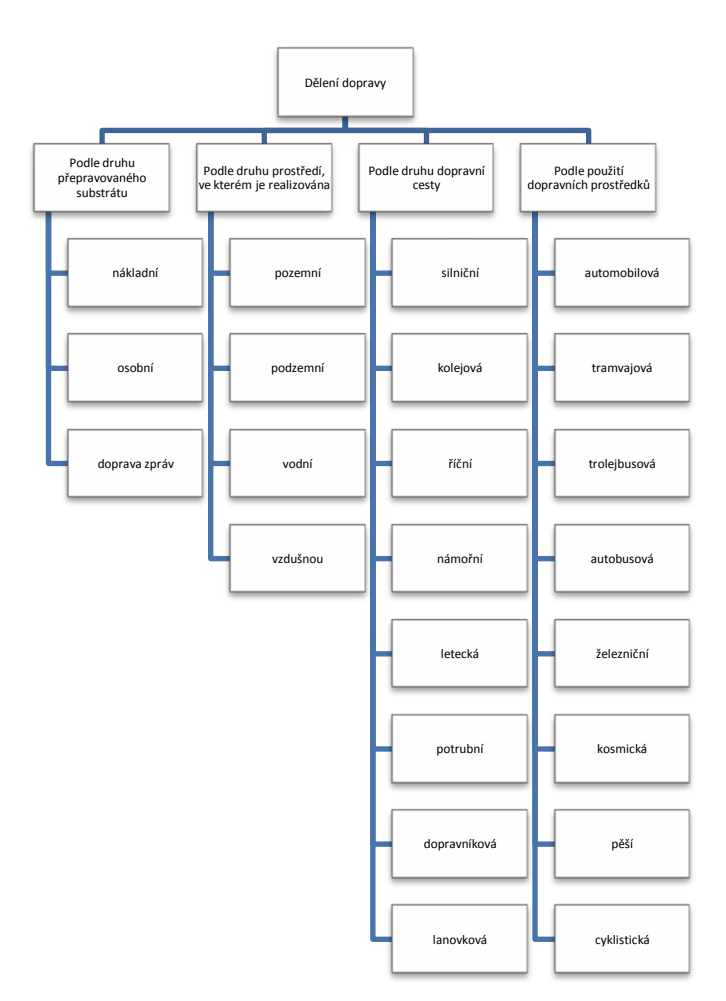

| <b>Doprava</b> | Přednosti                                          | <b>Nedostatky</b>                                                                      |  |  |  |  |
|----------------|----------------------------------------------------|----------------------------------------------------------------------------------------|--|--|--|--|
|                | -rychlost                                          | -rychle rostoucí náklady s přepravní vzdáleností                                       |  |  |  |  |
|                | -spolehlivost                                      | -značná závislost na počasí                                                            |  |  |  |  |
| Silniční       | -schopnost zabezpečit přímou dopravu               | -dopravní kongesce                                                                     |  |  |  |  |
|                | -různorodost vozového parku                        | problémy se současnou přepravou velkého množství zboží                                 |  |  |  |  |
|                | -vzájemná nezávislost jednotlivých přeprav         | -negativní vliv na životní prostředí                                                   |  |  |  |  |
|                | -lepší ochrana zboží                               | -velká nehodovost                                                                      |  |  |  |  |
|                | -možnost současné přepravy většího                 | -menší množství zabezpečení přímé dopravy                                              |  |  |  |  |
|                | množství zboží v ucelených vlacích                 |                                                                                        |  |  |  |  |
|                | -nízké náklady při větších přepravních             | -menší pravidelnost a spolehlivost                                                     |  |  |  |  |
| Železniční     | vzdálenostech                                      | -možnosti rychlejšího průjezdu městskými a -menší přizpůsobivost měnícím se požadavkům |  |  |  |  |
|                | průmyslovými aglomeracemi a přes hranice           |                                                                                        |  |  |  |  |
|                |                                                    | -značná ovlivnitelnost celé železniční sítě při nehodách a                             |  |  |  |  |
|                |                                                    | provozních poruchách                                                                   |  |  |  |  |
|                | -velmi nízké náklady na přepravu                   | -nutnost svozu a rozvozu jinými dopravními prostředky                                  |  |  |  |  |
|                | -velká kapacita dopravních prostředků              | -nesoulad kapacit s dopravnímiprostředky navazujících                                  |  |  |  |  |
| Vodní          |                                                    | doprav a nutnost skladování zboží                                                      |  |  |  |  |
|                | -schopnost zabezpečit přepravu těžkých<br>předmětů | -závislost na počasí                                                                   |  |  |  |  |
|                | -vysoká rychlost                                   | -wsoká cena                                                                            |  |  |  |  |
|                | -jednodužší balení                                 | -závislost na počasí a z toho vyplívající nepravidelnost                               |  |  |  |  |
| Letecká        | -schopnost přepravovat zboží bez otřesů            | -omezená kapacita                                                                      |  |  |  |  |
|                |                                                    | -nutnost zabezpečení pozemní dopravy, která snižuje                                    |  |  |  |  |
|                |                                                    | rychlost                                                                               |  |  |  |  |
|                | -vysoká spolehlivost a kapacita                    | -značné investiční náklady                                                             |  |  |  |  |
| Potrubní       | -šetrnost k životnímu prostředí                    | -nevhodná pro menší množství                                                           |  |  |  |  |
|                | -poměrně nízké náklady                             | -problémy při změně druhu přepravovaných substrátů                                     |  |  |  |  |
|                |                                                    |                                                                                        |  |  |  |  |

<span id="page-12-0"></span>*Tabulka 1: Přednosti a nedostatky jednotlivých druhů dopravy [4]*

### *Doprava v logistice*

V logistice doprava zabezpečuje fyzické přemístění výrobků z místa výroby do místa spotřeby nebo tam, kde je jich zapotřebí. Tento přesun na určitou vzdálenost přidává výrobku hodnotu, která se nazývá přínos místa. Doprava je faktorem i časového přínosu. Určuje rychlost a spolehlivost přesunu výrobku z jednoho místa do jiného. Tyto určující prvky jsou známy jako doba přepravy a spolehlivost servisu. Pokud výrobky přicházejí na trh včas, nepoškozené a v požadovaném množství, poskytuje doprava zákazníkům přidanou hodnotu. [2]

Rozvoj dopravní logistiky závisí na úrovni dopravní infrastruktury daného státu či regionu. Poptávka po dopravě neustále vzrůstá, je to dáno změnami v metodách výroby, zmenšováním velikosti dodávek a zvyšováním jejich frekvence. [7]

#### <span id="page-13-0"></span>**2.3.1.1 Optimalizace dopravních tras**

Logistika používá řadu metod matematického a simulačního modelování, např. různé metody operační a síťové analýzy pro řešení problémů z oblasti dopravy.[7]

Metody síťové analýzy vycházejí z teorie grafů. Optimalizační úlohy na grafech mohou být např. nejkratší cesta v grafu, optimální spojení míst, cesta s maximální propustností nebo Ford-Fulkersonův algoritmus atd.[9]

V praxi se často řeší problém, jak nejvýhodněji realizovat spojení míst. Některé případy se řeší pomocí okružního dopravního problému, zvaného i jako problém obchodního cestujícího. Formulace okružního dopravního problému je následující: Je dán počet měst a pro každou dvojici těchto měst sazba, která může představovat např. vzdálenost nebo náklady pro nejvýhodnější spojení z jednoho místa do druhého. Cílem úlohy je propojit všechna místa a najít takovou posloupnost těchto míst tak, aby součet sazeb pro jednotlivá spojení byl minimální. [8]

Úlohy se dají řešit pomocí softwarŧ na počítači. Mezi plánovací a optimalizační softwary patří i aplikace Autoplan, které jsou popsány níže. Ruční řešení se provádí řadou metod, příkladem může být Mayerova metoda, která je blíže popsána v kapitole 3.1. Pomocí Autoplanu a Mayerovy metody je ve 4. kapitole této práce provedena optimalizace tras pro vybraný podnik.

### <span id="page-13-1"></span>**2.3.1.2 Plánovače tras**

V následujícím textu jsou popsány dva plánovače tras. Jedním z nich je placená aplikace Autoplan, která nalezla využití v mnoha firmách. Výhodou programu je práce v offline režimu a funkce, které jsou popsány níže. Při výpočtu a optimalizaci Mayerovou metodou byl použit plánovač tras na [www.mapy.cz.](http://www.mapy.cz/)

### *Autoplan*

Aplikace autoplan jsou určeny pro provoz firemních vozidel a správu vozového parku. Samostatné aplikace nabízejí uživateli široké využití. Při společném použití aplikací se efekt využití zvyšuje díky sdílení společných dat. Aplikace Autoplan kniha jízd slouží k evidenci a vyhodnocování provozu firemních vozidel. Kromě jízd a nákladů na provoz se také zapisují nákupy pohonných hmot, počítá se průměrná spotřeba vozidla, která se porovnává se zadanou normou spotřeby. Do aplikace je možné importovat data z karet CCS, Benzina, OMV, Shell a podpora importu jízd z běžných GPS zařízení a systému sledování vozidel. Mezi další funkce programu patří GPS sledování vozidel. [12], [13]

Cestovní příkazy slouží k evidenci a vyúčtování tuzemských i zahraničních pracovních cest se všemi náležitostmi dle platné legislativy. V aplikaci se vytváří jednodenní cesty, vícedenní cesty nebo více krátkých cest v jednom dni. Zadají se údaje o cestě jako účel cesty, počátek a konec cesty, místa jednání, určený dopravní prostředek. Vytvořený cestovní příkaz se uloží, nebo se rovnou zadá průběh cesty a provede její vyúčtování. [12], [14]

Autoplan automapa slouží k vyhledání optimálního silničního spojení mezi dvěma nebo více body v automapě. Vyhledaná trasa, její délka a odhad doby se automaticky přenese do knihy jízd a cestovního příkazu. Samozřejmostí je podrobný itinerář optimální trasy k cíli cesty. Pro rozvozy je vhodné optimalizovat pořadí projetí jednotlivých míst i s možností zadání vykládky či nakládky zboží v daném místě. Dle zadané kapacity vozidla se vybere trasa taková, aby mohla obsloužit jednotlivé body na trase, a zároveň nesmí dojít k přetížení vozidla. Optimální trasa se vytváří postupným výběrem jednotlivých průjezdních míst. V programu je možné vybírat mezi více variant nejkratší nebo nejrychlejší cesty mezi dvěma body. Následně se vybírá trasa, která je nejvíce vyhovující. [12], [15]

### *Mapy.cz*

Plánovač tras je k dispozici na stránce [www.mapy.cz.](http://www.mapy.cz/) Pro prohlížení map a plánování tras je nutné mít připojení k internetu. Plánovač tras se nachází vpravo nahoře na mapovém poli. Při plánování trasy mezi dvěma místy se zadávají jména lokality nebo GPS souřadnice. Další možností je vložit mezi dva body průjezdní místo volbou "přes". Cesta se plánuje nejkratší možnou vzdáleností mezi dvěma známými křižovatkami. Při hledání trasy je možné volit mezi nejkratší, nejdelší cestou a placenými, neplacenými úseky. Po stisknutí tlačítka "hledej" se na mapě zobrazí červeně zvýrazněná trasa, itinerář a odhad doby jízdy. [16]

### <span id="page-15-0"></span>*2.3.2 Řízení zásob*

Zásoby mohou mít pro podnik pozitivní i negativní vliv. Spotřeba práce, prostředků a možnost znehodnocení, nepoužitelnosti a následná neprodejnost výrobku může mít negativní dopady pro podnik. Na druhou stranu řeší časový, místní a kapacitní nesoulad mezi výrobou a spotřebou. Řízení stavu zásob by mělo vést ke zvýšení rentability podniku a také k minimalizaci logistických nákladů. [1]

Nadměrná hladina zásob vede ke snížení rentability podniku, protože se čistý zisk snižuje o náklady na udržení zásob, pojištění, daně, skladování, poškození a úroky, pokud si firma na zásoby půjčuje. Špatné řízení zásob vede k opakovaně vyskytujícím se problémům. Může to být rostoucí počet nevyřízených objednávek, nedostatek skladovacího prostoru, kolísání zákazníků, zvyšující se počet zrušených objednávek, rostoucí investice do zásob, přičemž počet nevyřízených objednávek neklesá. [2]

### *Členění zásob*

Zásoby je možné klasifikovat podle účelu, který v procesu zásobování plní. Druhy zásobování představují řešení, pomocí kterých lze určit optimální výše zásob, frekvence a velikost dodávek. Volbu systému řízení zásob určují faktory jako účel zásob v konkrétním provozu, ekonomické podmínky, informační zdroje, charakter potřeby apod. [6]

- Běžná zásoba řeší časový nesoulad dodávky a bezprostřední potřeby zboží.
- Přípravná zásoba zohledňuje čas potřebný pro přípravu materiálu nebo jeho přemístění na pracovní místo.
- Pojistná (garanční) zásoba vzniká v důsledku náhodných výkyvů ve spotřebě či dodávce.
- Sezónní zásoba vychází ze sezónního kolísání spotřeby či dodávky (např. sezónní práce, plynulost dopravy, očekávané potíže u dodavatele).
- Spekulativní zásoba vzniká např. při dočasném snížení ceny u dodavatele při očekávaném snížení cen. [5]

#### <span id="page-16-0"></span>*2.3.3 Manipulace s materiálem*

Zařízení pro manipulaci s materiálem jsou základem skladování. Na základě druhu přepravního prostředku, se rozhoduje o zařízení, které bude k manipulaci použito. Rozhoduje se o výbavě skladovacích prostorů, jako jsou druhy regálů a policových systémů, manuálních nebo automatizovaných systémů, manipulačních zařízení atd. Přepravní prostředky mohou být:

- přepravníky,
- kontejnery,
- ukládací bedny,
- přepravky,
- palety apod. [4]

Tyto přepravní prostředky se dále vyrábějí v mnoha druzích. V praxi se často využívá palet. Palety jsou vhodné k vidlicovému způsobu manipulace s určením pro skladové operace, ložné operace, meziobjektovou i vnější dopravu, tzn. v skoro celém rozsahu logistických procesů. V Evropě se nejčastěji používají palety prosté o rozměrech 800 x 1200 mm, dále se podle provedení rozlišují palety sloupkové, ohradové, ekologické, skříňové a speciální. Materiály a výrobky sdružené do těchto prostředků se nazývají manipulační jednotky, které umožňují lepší využití skladovacích ploch, snížení nákladů na obaly a snížení počtu dopravních a skladovacích operací. Mezi manipulační zařízení patří také mechanické prostředky pro zdvih, pojezd, stohování atd. Jsou to zvedáky, zdvižné plošiny a čela, jeřáby, vysokozdvižné vozíky.[4]

### <span id="page-16-1"></span>*2.3.4 Skladování*

Skladování zabezpečuje uskladnění produktů, ve fázi zásobování jsou to suroviny, součástky, díly a v distribuční fázi se jedná o hotové výrobky. Zároveň poskytuje managementu informace o stavu a rozmístění skladovaných produktů. Důvody proč podniky udržují zásoby ve skladech, jsou následující: snaha o dosažení úspor nákladů na přepravu, snaha o dosažení úspor ve výrobě, využití množstevních slev, překlenutí časových rozdílů mezi výrobcem a spotřebitelem, snaha poskytnout zákazníkům komplexní sortiment produktů. Na obrázku 3 jsou uvedeny základní skladovací činnosti. [4]

<span id="page-17-0"></span>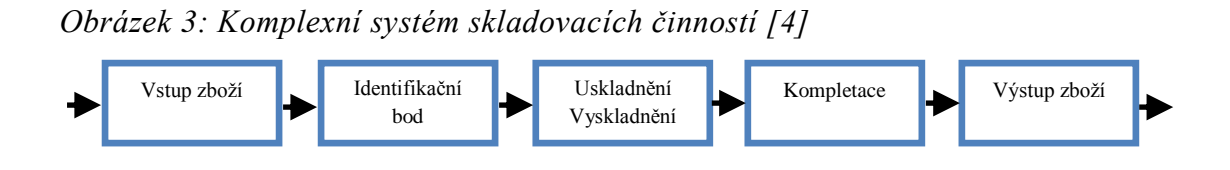

### *Funkce skladů*

Skladování poskytuje spolu s dalšími logistickými činnostmi zákazníkům potřebnou úroveň zákaznického servisu. Soustřeďuje se nejen na uskladnění produktů, ale také na rozdělování produktů do menších množství, sdružování výrobků a informační služby. Mezi základní tři funkce skladování se řadí přenos informací, přesun a uskladnění produktů. [2]

S těmito funkcemi souvisí několik dalších činností:

- *Přesun produktů*
	- Příjem zboží,
	- ukládání zboží,
	- kompletace zboží,
	- překládka zboží,
	- expedice zboží. [2]
- *Uskladnění produktů*
	- Přechodné uskladnění je nezbytné pro doplňování základních zásob.
	- Časově omezené uskladnění týká se nadměrných zásob, důvody jejich držení jsou např. sezónní poptávka, kolísavá poptávka, spekulativní nákupy, množstevní slevy, atd. [2]
- *Přenos informací*

K přenosu informací dochází současně s přenosem a uskladněním produktů. Jsou to informace o stavu zásob, stavu zboží v pohybu, umístění zásob, vstupních a výstupních dodávkách, údaje o zákaznících, o využití skladovacích prostorů

a personálu. Slouží také k předcházení chyb ve skladování jako je např. přebytečná a nadměrná manipulace, nevyužití skladového prostoru atd. [2]

#### *Velikost a počet skladů*

Rozhodnutí o velikosti a počtu skladů jsou vzájemně propojená, obě charakteristiky ovlivňuje řada faktorů.

Velikost skladu by neměla charakterizovat pouze jeho plocha, ale celkový objem prostoru uvnitř daného zařízení. Při určení velikosti skladu se musí brát v úvahu faktory jako je úroveň zákaznického servisu, velikost trhu (který bude sklad obsluhovat), počet a velikost skladovaných produktů, stabilita poptávky, používaný systém manipulace s materiálem, typ použitého skladu (regály, police apod.), celková doba výroby produktu. Počet skladů ovlivňují významné čtyři faktory, jsou to náklady související se ztrátou prodejní příležitosti, náklady na zásoby, náklady na skladování a přepravní náklady.<sup>[4]</sup>

### <span id="page-18-0"></span>*2.3.5 Informační systémy*

Pro potřeby logistiky je informační systém definován jako soubor lidí, technických prostředků a programů, který zabezpečuje sběr, přenos, zpracování a uchování dat. Technickými prostředky je možné rozumět počítačové systémy různých druhů doplněné o potřebné periferní jednotky. Programové vybavení počítačů slouží pro efektivní práci s daty a komunikaci počítačového systému. Lidská složka informačního systému řeší otázku adaptace člověka v počítačovém prostředí. [4]

Logistický informační systém musí podpořit celý logistický proces. Mezi jeho funkce patří např. efektivní řízení toků zboží, informace o logistických výkonech a nákladech, zvýšení kvality servisu pro zákazníka, zvýšená schopnost podniku reagovat na změny, přehled o všech činnostech v podniku, zlepšení komunikace uvnitř podniku a zvýšení produktivity. [4]

### <span id="page-19-0"></span>**2.4 Logistické technologie**

Souhrn vhodných metod, řídících procedur a uspořádání jednotlivých operací, tak aby byly logistické procesy zajištěny s co nejnižšími náklady při dosažení maximální úrovně poskytovaných služeb, se nazývají logistické technologie. [4]

Řada z nich se uplatnila v celosvětovém měřítku, např.:

### *Just in time (JIT)*

Nejznámější logistická technologie, která spočívá v uspokojování poptávky po určitém materiálu nebo výrobku dodáváním "právě včas", tj. v přesně dohodnutých a dodržovaných termínech podle potřeb odběratele. Jedná se o velmi časté dodávky v malém množství, zásoby se udržují na dobu i pouze několika hodin. JIT se používá hlavně u odběratelů, kteří mají významné či přímo dominantní postavení na trhu ve srovnání s dodavateli, významnou roli má i relativně stabilní poptávka. Přeprava musí být svěřena kvalitnímu dopravci, spolehlivost a přesnost je důležitější než rychlost přepravy. [1]

### *Hub and Spoke (H&S)*

Uvedená technologie se používá pro logistickou obsluhu území, využívají se logistická centra pro sdružování a rozdružování menších zásilek. Přepravní vzdálenost se překonává pomocí pravidelných, rychlých a kapacitních dopravních systémů (např.: železniční dopravou). Kapacitní dálková doprava je hospodárnější a ekologičtější než užitkové a dodávkové automobily, kterým je vyhrazen rozvoz zásilek ve spádových oblastech. [1]

### *Kanban*

Tento systém je také znám pod jménem TPS - Toyota Production Systems, byl vyvinut společností Toyota Motor Company. Kanban je založen na tom, že materiály a díly by se měly dodávat přesně v okamžiku, kdy je výrobní proces požaduje. Technologie je vhodná hlavně pro díly, které se používají opakovaně. Odběratel odešle dodavateli prázdný přepravní prostředek opatřený výrobní průvodkou, což je štítek (japonsky "kanban"). Štítek má funkci objednávky, ukázka kanban karty je na obrázku 4. Příchod prostředku k dodavateli znamená zahájení výroby dané dávky. Vyrobená dávka se uloží do přepravního prostředku, který je opatřen průvodkou k odeslání odběrateli. Ten převezme došlou zásilku a zkontroluje počet a druh dodaných kusů. Jak dodavatel, tak odběratel nevytváří žádné zásoby. [4]

<span id="page-20-0"></span>*Obrázek 4: Ukázka kanban karty [4]*

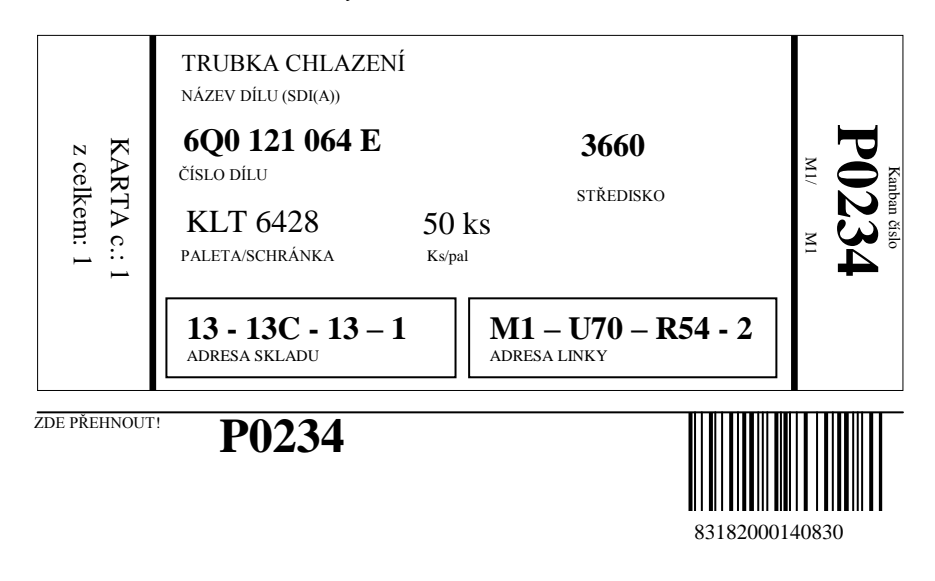

### *Z domu do domu*

Přeprava "z domu do domu" patří k nejstarším logistickým technologiím. Uskutečňuje se jedním druhem dopravy. Princip systému spočívá v tom, že zásilka je zákazníkovi přepravena až "ke dveřím" zákazníka na jeden přepravní doklad. Využívá se silniční nebo železniční doprava. Nevýhodou železniční dopravy je její omezená dopravní infrastruktura. [1]

### *Quick Response (QR)*

Systém rychlé odezvy se používá v maloobchodním měřítku, zaměřuje se zejména na zdokonalení řízení zásob a zrychlení toku zásob. Tento systém funguje na bázi elektronické výměny dat (EDI) a systému čárového kódu. To umožňuje průběžné sledování prodeje konkrétních položek zákazníkům. Výrobce uvědomí své dodavatele a dodá odpovídající množství zboží, čímž se průběžně doplňují jeho zásoby. [1]

### <span id="page-21-0"></span>**2.5 Logistické náklady**

Pro podnik je velice důležité, aby se nesoustředil na redukci jednotlivých nákladů. Jelikož snížení nákladů v jedné oblasti například přepravy, může navýšit náklady v udržování zásob. Proto je důležité zaměřit se na snížení celkových nákladů při zachování potřebného zákaznického servisu. Hlavní logistické oblasti a jejich činnosti jsou uvedeny níže. [2]

- Úroveň zákaznického servisu zákaznický servis, podpora servisu a náhradní díly, manipulace s vráceným zbožím, vyřizování objednávek.
- Přepravní náklady doprava, přeprava.
- Náklady na udržení zásob řízení stavu zásob, zpětná logistika, balení.
- Skladovací náklady skladování, výběr lokality skladů.
- Množstevní náklady manipulace s materiálem, nákup.
- Náklady na informační systém logistická komunikace, plánování poptávky, vyřizování objednávek. [2]

### <span id="page-21-1"></span>**2.6 Sluţby zákazníkům**

Zákazníkem je každý komu podnik odevzdává výsledky své vlastní práce. Patří mezi ně koneční uživatelé služeb, odběratelé a zprostředkovatelé. Každá skupina má jiné potřeby a očekávání. Podnik by se měl na tyto požadavky zaměřit, protože zákazník vnímá úroveň logistického systému prostřednictvím rozsahu a kvality služeb, které poskytuje. [1]

Míra kvality služeb vychází z předpokladu, že zboží požadované zákazníkem je na skladě nebo může být ve slíbené lhůtě vyrobeno. Za kritéria kvality těchto služeb se považují:

- spolehlivost dodání,
- úplnost dodávek,
- krátké dodací lhůty,
- poskytované předprodejní a poprodejní služby.

Mezi kritéria v hodnocení úrovně kvality poskytované služby také patří stupeň úplnosti dodávek- Sú.

$$
S_{\hat{u}} = \frac{zboži dodané}{zboži objednané} \times 100 \quad [\%]
$$

Zboží uvedené v čitateli i jmenovateli může být shodně vyjádřeno počtem objednávek, počtem položek na objednávkách, vlastní finanční hodnotou zboží.

Dalším kritériem je stupeň spolehlivosti dodávek- S<sub>s</sub>.

$$
S_s = \frac{\text{počet sphěných dodávek v terminu}}{\text{počet všech dodávek}} \quad x \, 100 \, [\%]
$$

Vysoká spolehlivost dodání, úplnost dodávek a krátké dodací lhůty se projevují ve zmenšené potřebě vytvářet zásoby a ve snížení jejich nákladů. [4]

### <span id="page-22-0"></span>*2.6.1 Zákaznický servis*

Zákaznický servis se může považovat jako měřítko funkčnosti logistického systému z hlediska vytváření užitné hodnoty prostřednictvím času a místa. Zákaznický servis lze klasifikovat do tří základních skupin: předprodejní složky, prodejní složky a poprodejní složky. [4]

### *Předprodejní složky*

Předprodejní složky se nemusí vždy přímo týkat logistiky, ale mohou zásadně ovlivňovat názor zákazníka na podnik. Mezi předprodejní složky patří například poloţky jako je organizační struktura, kde se jedná o to, aby měli zákazníci snadný přístup k lidem, kteří jim mohou zodpovědět jejich otázky. Dále je důležitá pružnost systému, aby podnik mohl reagovat na nahodilé a nepředvídané situace. [4]

### *Prodejní složky*

Do prodejních složek patří služby, které jsou často spojovány s pojmem zákaznický servis. Jedná se např. o snadnost objednávání, speciální řešení objednávek dle speciálních požadavků zákazníka, přesnost informací o stavu objednávky, možnost substituce produktů, když zboží není na skladě a lze jej nahradit, atd. [1]

### *Poprodejní složky*

Jsou to služby, které následují po koupi produktu. Poprodejní složky jsou často v podnicích nejvíce opomíjené a to i přesto, že udržení současných zákazníků může být mnohem rentabilnější než snaha o získání nových zákazníků. Podnik by svým zákazníkům měl zajistit možnost instalace, opravy, zajištění náhradních dílů a záruky. Důležitý je on-line informační systém pro řešení stížností zákazníků, reklamací, vrácení zboží, ale také pro zpracování údajů od zákazníka a poskytnutí aktuálních informací. [4]

### <span id="page-24-0"></span>**3. METODICKÝ POSTUP ŘEŠENÍ**

Informace nutné k vypracování byly získány z oficiálních internetových stránek firmy, katalogů a díky konzultacím ve firmě. Pro získání informací o současném stavu podniku, dopravě a chodu základních logistických procesů ve firmě, byl uskutečněn rozhovor s Ing. Miloslavem Plášilem, který je ředitelem pobočky Kreiner exklusiv na Praze 1. V další části 4. kapitoly je provedena optimalizace tras, která se týká rozvozu zboží z centrálního skladu ve Vejprnicích do dalších poboček firmy. Pro výpočet dopravních tras je nutné znát průměrné týdenní požadavky jednotlivých poboček. Za požadavek je považováno množství zboží vyjádřené v kg, které si daná pobočka za uplynulý týden objednala. Požadované množství zboží bylo zjištěno z objednávek jednotlivých poboček za posledních 10 týdnů, z kterých byla vyjádřena průměrná hodnota. Dalším podkladem pro výpočet jsou vzdálenosti mezi pobočkami, které byly zjištěny na [www.mapy.cz.](http://www.mapy.cz/) Při výpočtu je nutné dbát na to, aby nebyla překročena užitečná hmotnost vozidla. Optimalizace tras je provedena výpočtem podle Mayerovy metody, jejíž postup je blíže popsán v kapitole 3.1 a pomocí aplikace Autoplan. Výsledky optimalizace jsou uvedeny v kapitole 4.6.1.1 a 4.6.1.2.

### <span id="page-24-1"></span>**3.1 Metoda sestavení okruţních jízd výběrem minimálních prvků (Mayerova metoda)**

Metoda je vhodná pro dopravní úlohy víceokruhové s úplnou sítí cest a omezenou kapacitou. Je vhodná pro sestavení svozných, respektive rozvozních plánů pro kratší období několika dnů. Postup řešení vychází ze symetrické matice vzdáleností mezi místy. Jednotlivá místa jsou v matici sestavena v posloupnosti podle vzdálenosti od centrálního místa. Nejvzdálenější místo je uvedeno v matici jako první, centrální místo jako poslední. [7]

Mayerova metoda zohledňuje požadavky jednotlivých míst na trase. Požadavky mohou být vyjádřeny např. množstvím zboží v kg. Dále je důležité znát kapacitu vozidel  $m_{max}$ , které budou trasy obsluhovat. Na základě těchto údajů se pomocí vzorce 3.1 stanoví potřebný počet vozŧ nebo tras *n<sup>t</sup>* .

$$
n_{t} = \sum po\ddot{z}adav\dot{u} : m_{\text{max}} \tag{3.1}
$$

Jako první se provede výběr nejvzdálenějšího místa s příslušným požadavkem např. požadované množství zboží, které bude zařazeno do první okružní trasy, tedy od nejvýše položeného místa v matici se zadaným přepravovaným množstvím. K již vybranému místu se přiřazuje další nejméně vzdálené místo. Zpravidla je to místo, které v posloupnosti míst v matici následuje za předchozím s uvážením směru od již vybraného místa a centra. Po přiřazení dalšího místa do okružní trasy je třeba provést součet přepravních požadavků vybraných míst neboli vytížení trasy  $n<sub>v</sub>$  a porovnat ho s přepravní kapacitou uvažovaného vozidla. Kontrola se provede podle vzorce 3.2.

$$
n_{\nu} \le m_{\text{max}} \tag{3.2}
$$

Když není kapacita vozidla vytížena, přiřadí se podle nejmenší vzdálenosti další místo, a provede se opět porovnání součtu přepravních požadavků s kapacitou vozidla. Stejným způsobem se pokračuje až do naplnění kapacity vozidla. [7]

Pokud se výpočtem vytvoří trasy A a B s vytížeností  $n_{vA}$ ,  $n_{vB}$  musí dle (3.3) platit:

$$
n_{vA} + n_{vB} = n_v = \sum po\ddot{z}adav\ddot{x} \tag{3.3}
$$

Ve druhém kroku probíhá řazení míst v jednotlivých trasách. Místa vybraná do jednotlivých okružních tras jsou seřazena podle minimální délky jednotlivých spojení a tras celkem.

### <span id="page-25-0"></span>**3.2 Autoplan**

Při zapnutí programu se na obrazovce nejdříve zobrazí vybraný modul mapy. Druh mapy se vybírá v levém horním rohu okna pomocí tlačítka "automapa". Nabídka map je závislá na počtu zakoupených map, může to být např. mapa České republiky, Prahy, Evropy, atd.

Plánování rozvozů se začne kliknutím na tlačítko rozvozy. Rozvoz se dá pojmenovat a uložit. Pomocí tlačítka "nastavení" se nakonfigurují názvy a kapacity vozidel. Důležité je k jednotlivým vozidlům nadefinovat jejich průměrné rychlosti, jelikož je to jeden z důležitých parametrů pro hledání optimální trasy. Do pole "vyhledat" se postupně zadávají jednotlivá průjezdní místa společně s jejich parametry, jako jsou požadavky pobočky a čas zdržení. Dále se zvolí typ trasy tzn. nejkratší nebo nejrychlejší. Po zadání všech bodů na mapě se spustí výpočet. Náhled na obrazovku po dokončení výpočtu je na obrázku 5, kde je vpravo vidět průběh výpočtu a počet nalezených variant. Po stisknutí tlačítka "ok" se zobrazí nejoptimálnější varianta.

<span id="page-26-0"></span>*Obrázek 5: Náhled okna Autoplan po sestavení trasy*

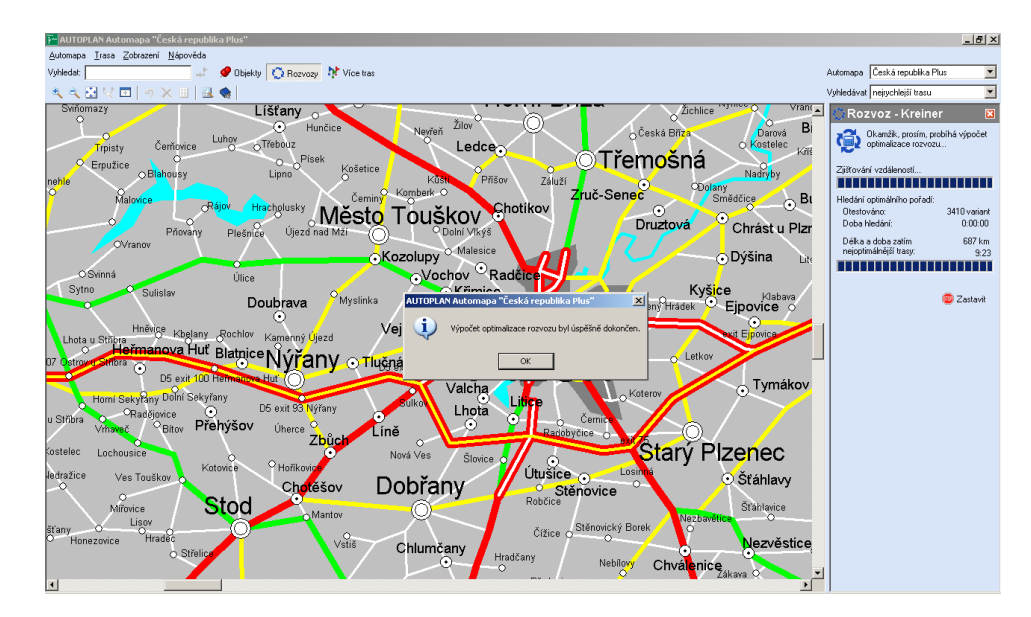

# <span id="page-27-0"></span>**4. CHARAKTERISTIKA PODNIKU A ANALÝZA SOUČASNÉHO STAVU**

### <span id="page-27-1"></span>**4.1 O společnosti Kreiner s.r.o.**

Firma Kreiner spol. s.r.o. byla založena v Plzni 21.11.1991 jako dceřiná společnost zavedené německé firmy Georg Kreiner GmbH & Co. KG. Ta byla založena v roce 1892 jako malá prodejna na Weidenském náměstí.

Plzeňská společnost Kreiner, spol. s.r.o., velkoobchod-maloobchod se sortimentem zboží voda-topení-železářské zboží, je zcela samostatně pracující firmou. Svou aktivitu zahájila zakoupením prodejny v Tylově ulici, časem se obchodní obrat firmy progresivně zvyšoval a počet zákazníků a jejich požadavky narůstaly. Firma tedy zakoupila pozemky ve Vejprnicích u Plzně, kde nechala postavit moderní velkoobchodní areál, který je nyní centrem společnosti. V roce 2001 byla otevřena pobočka v Praze 4. Prodejna a sklad se zaměřuje na vodoinstalatérské a topenářské zboží. Firma se dále rozhodla rozšířit svou působnost prodejem luxusních koupelen pod značkou Kreiner Exklusiv. V Praze 1 v Klimentské ulici vybudovala luxusní vzorkovnu koupelen včetně obkladů, dlažeb, koupelnových doplňků a plně funkční koupelny, které si může zákazník sám vyzkoušet. V roce 2008 vzorkovna prošla rozsáhlou rekonstrukcí, na větším prostoru přibyly např.: "wellness lounge", parní kabiny, finské sauny, infrasauny, školící místnost a místnost pro architekty. Díky velké poptávce po luxusních koupelnách a současnému ohlasu zákazníků na vzorkovnu v Praze 1, firma vybudovala ještě jedno studio nadstandardních koupelen v prostorách areálu ve Vejprnicích, v roce 2004 zde byla slavnostně otevřena největší luxusní vzorkovna koupelen v ČR. [11]

Postupem času firma otevřela pobočky v Karlových Varech, Sokolově, Chomutově, Kladně a v Mostě.

20

### <span id="page-28-0"></span>**4.2 Základní údaje firmy**

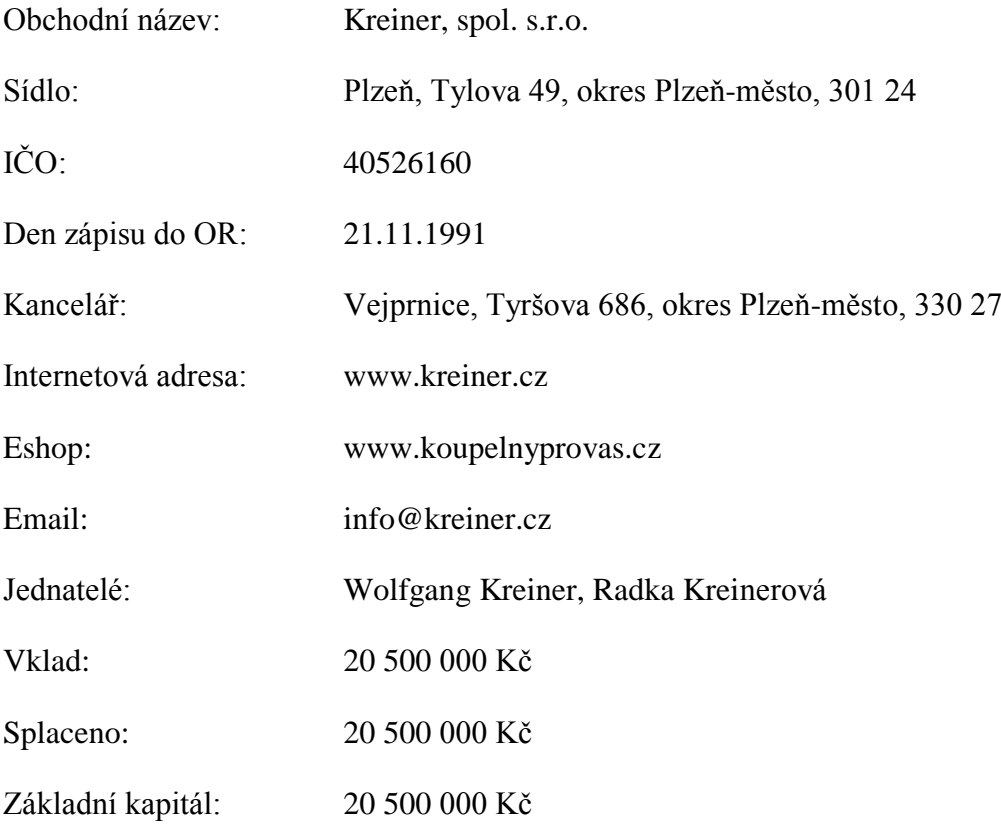

### <span id="page-28-1"></span>**4.3 Organizační struktura**

V čele společnosti Kreiner stojí její majitel Wolfgang Kreiner. Ve firmě pracuje 82 zaměstnanců. Ředitelství spolu s centrálním skladem firmy se nachází ve Vejprnicích. Odsud jsou řízeny jednotlivé pobočky a oddělení. Větvení organizační struktury je znázorněno na obrázku 6.

#### <span id="page-29-1"></span>*Obrázek 6: Organizační struktura*

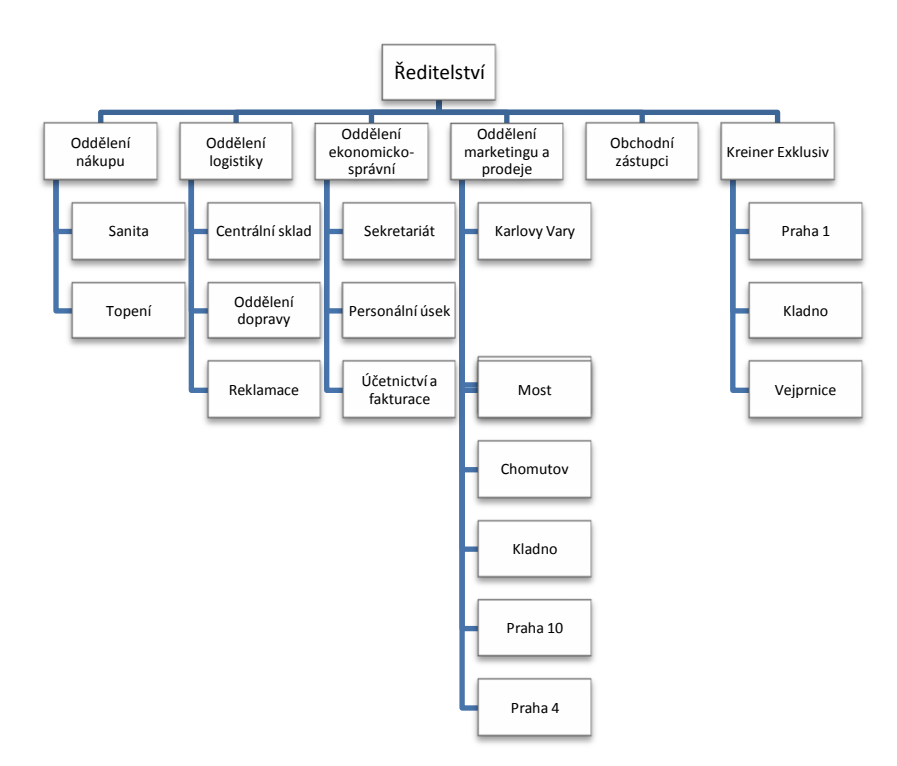

### <span id="page-29-0"></span>**4.4 Síť skladů a prodejen Kreiner, Kreiner Exklusiv**

Firma Kreiner se soustřeďuje na velkoobchodní činnost prodejem sortimentu voda – topení – plyn – sanita – železářské zboží. Nabízí produkty významných tuzemských

i zahraničních dodavatelů. V české republice má firma 10 poboček, které jsou denně zásobovány z centrálního skladu ve Vejprnicích. Následující obrázek 7 ukazuje mapu rozmístění těchto poboček.

Kreiner Exklusiv se zaměřuje na obchod s luxusními koupelnami. Nabízeno je zboží od obkladů, dlažby a sanity až po detailní doplňky. Firma prezentuje luxusní značky jako je Villeroy & Boch, Dornbracht, JADO, GROHE, SPRINZ, Duravit, Keuco, Hoesch aj.

Produkty těchto značek jsou vystaveny ve vzorkovnách, kde je sortiment průběžně obměňován. Významnou částí vzorkovny je My House of Villeroy & Boch, v tomto domě jsou vystaveny životní styly metropolitní, country, classic a easy.

K firmě také patří zahraniční pobočky v Bulharsku, Rumunsku a v Číně. Firma patří do Asociace odborných velkoobchodů. Roční obrat společnosti je kolem 450 milionů Kč bez DPH

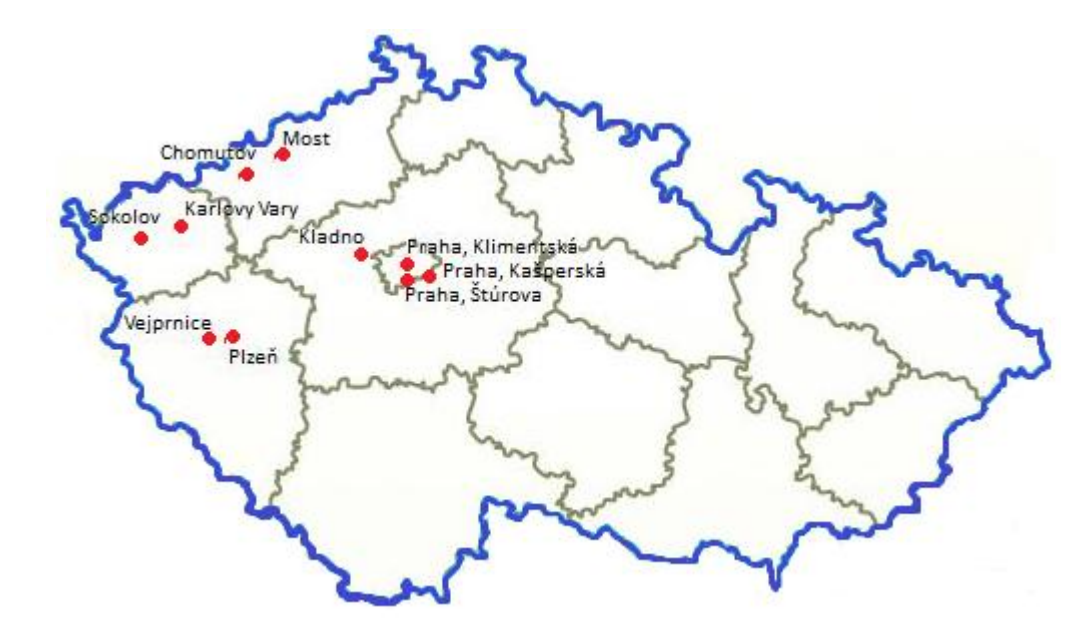

<span id="page-30-2"></span>*Obrázek 7: Mapa poboček [11]*

### <span id="page-30-0"></span>**4.5 Aktivity firmy**

Firma Kreiner se nejčastěji orientuje na prodej jednotlivému zákazníkovi, kromě toho se ale podílí i na významných projektech v Praze. Mezi ně patří např. vybavení koupelen nebo jen dodání dlažby do novostaveb např. byty Císařka I a II od společnosti Finep v Praze 5, byty za školou v Praze 6 na Suchdole od společnosti APV a residence Kavčí hory od Metrostavu. Dále se účastnila rekonstrukce 20 bytů klasického činžovního domu z 30. let v Žerotínově ulici v Praze 3 a hotelu UHI na Staroměstském náměstí.

### <span id="page-30-1"></span>**4.6 Současný stav podniku**

V následujících podkapitolách bude uvedeno, jakým způsobem firma funguje z hlediska jednotlivých logistických procesů. Hlavní zaměření je na dopravu, která je charakterizována dovozem zboží z Německa, rozvozem zboží uvnitř podniku a rozvozem zboží zákazníkům. Kapitola 4.6.1.1 a 4.6.1.2 se týká samotného řešení optimalizace tras. Trasy, které se řeší v této práci, jsou okružní jízdy nákladních automobilů. Počátkem a zároveň konečným místem na trase je centrální sklad společnosti Kreiner s.r.o.

### <span id="page-31-0"></span>*4.6.1 Doprava*

Mezinárodní doprava zajišťuje dovoz zboží ze zahraničí do ČR. Jedná se výhradně o silniční formu dopravy. Pro dovoz zboží z Německa využívá firma Kreiner externího dopravce. Pro vnitropodnikovou dopravu má firma k dispozici vlastní vozový park. Vývoz a dovoz produktů Kreiner zajišťuje kombinovaná kontejnerová doprava. Jelikož výroba a prodej vlastního zboží zatím nepatří mezi hlavní aktivity firmy, nebude toto téma ani hlavním předmětem této práce.

### *Doprava z Německa*

Dovoz zboží z Německa má na starost firma DHL, která si na přepravu najímá další firmy jako je např. Cross Speed. Obklady V&B se dováží z německého Mertzigu a sanita z Losheimu, odtud se zboží sváží do distribučního centra v Sarbruckenu, kde dochází k nakládce kamionů. Díky mnohaleté spolupráci a velkému odběru zboží, firma Kreiner dosáhla velkých cenových výhod při přepravě z Německa. Při objednání zboží nad 3,5 t je doprava zdarma, pokud je hmotnostní množství menší, platí se  $10 \text{ } \in \text{ } za 100$ kg. V tomto případě se zboží sváží do distribučních center DHL a dále se rozváží dodávkami.

### *Vnitropodniková doprava*

V centrálním skladu ve Vejprnicích se nakládají tři nákladní automobily, které zásobují prodejny a sklady. Doprava se plánuje na dispečinku minimálně den předem, když se musí např. zajistit doprava pro velkou zakázku.

Každá z poboček vlastní několik automobilů viz tabulka 2, většinou se jedná o osobní automobily pro obchodní zástupce a ředitele poboček a dále pick-upy a dodávky, které slouží pro rozvoz zboží zákazníkům. Konkrétní podobu automobilů zobrazuje příloha 2.

Doprava se přizpůsobuje potřebám zákazníka, kterému firma zajistí první odvoz zboží do 50 km zdarma v případě přepravy dodávkami. Přeprava zboží obvykle probíhá v několika etapách, kdy v první části jsou převážena podomítková tělesa, dlažba, obklady a v dalších částech teprve sanitární keramika a doplňky. Zákazníci mají možnost zaplatit si následující dopravu nebo si zboží vyzvednout přímo ve skladu či prodejně na vlastní náklady. V případě přepravy většího množství zboží si zákazníci od firmy dopravu najímají. Tyto zakázky se přepravují nákladními automobily Renault Midlum, které mají užitečnou hmotnost 3 490 kg. Pokud je hmotnost objednaného zboží větší firma zajišťuje externí dopravu. V následující tabulce 2 je uveden přehled vozidel.

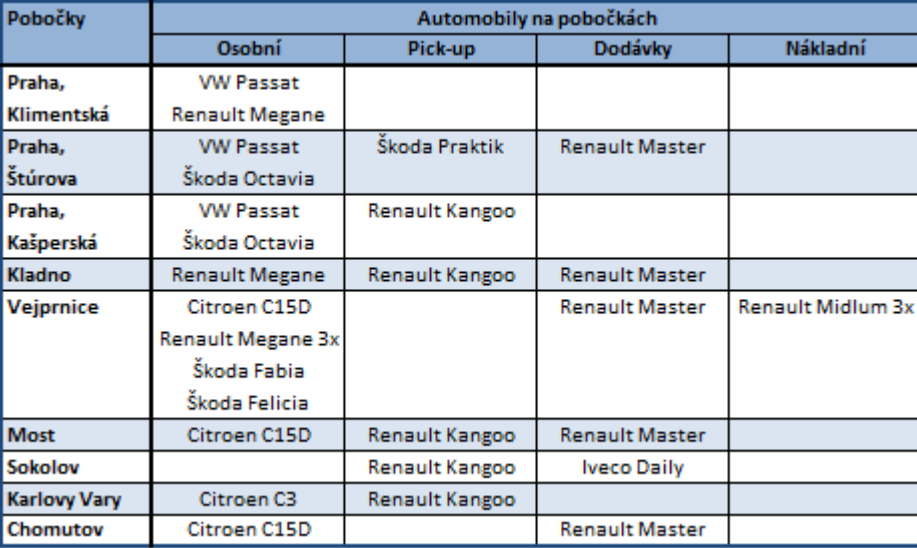

#### *Tabulka 2: Přehled automobilů na pobočkách*

#### *Trasy*

Nákladní automobily Reanult Midlum denně zásobují pobočky z centrálního skladu. Užitečná hmotnost vozů je 3490 kg, požadavky jednotlivých poboček jsou uvedeny v tabulce 3. Centrální sklad se nachází ve Vejprnicích u Plzně. Pobočky Kreiner exklusiv v Praze, Klimenstké a na Kladně, Wolkerova jsou vzorkovny luxusního zboží, nejsou zásobovány velkými nákladními auty, jelikož nemají skladovací prostory. Zboží jako např. baterie si zde zákazník může odebrat přímo na místě, ale

větší zakázky jsou zákazníkovi přivezeny na požadované místo dodávkami nebo větším nákladním automobilem dle velikosti a množství zboží. Snahou dispečinku je v první řadě obsloužit nejvytíženější pobočky, které jsou v Plzni; Praze, Štúrova; Praze, Kašperská a Kladně. S výjimkou Plzně, kde je největší prodejna a vzorkovna Kreiner exklusiv, která obsahuje i sklad. Mají sklady vysoké požadavky, jelikož zásobují zmiňované prodejny, které nejsou spojeny se skladem. Vzorkovny jsou situovány v centrech měst, kde není prostor pro skladovací prostory a byla by zde obtížnější obslužnost nákladní dopravou.

Dva vozy obsluhují pobočky v Plzni, Praze a na Kladně. Trasa třetího vozu vede přes pobočky na západě české republiky. Tzn. Sokolov, Karlovy Vary, Chomutov a Most. První automobil vyráží z centrálního skladu přes Plzeň do Kladna, druhý automobil zaváží zboží do Prahy, Štúrova a Kašperské. Všechny nákladní automobily jsou dále využívány, při plánování dopravy zboží zákazníkům. Na obrázku 8 jsou znázorněny trasy automobilů včetně délek tras v km mezi jednotlivými body.

<span id="page-33-1"></span>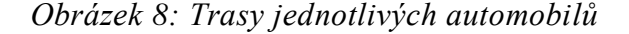

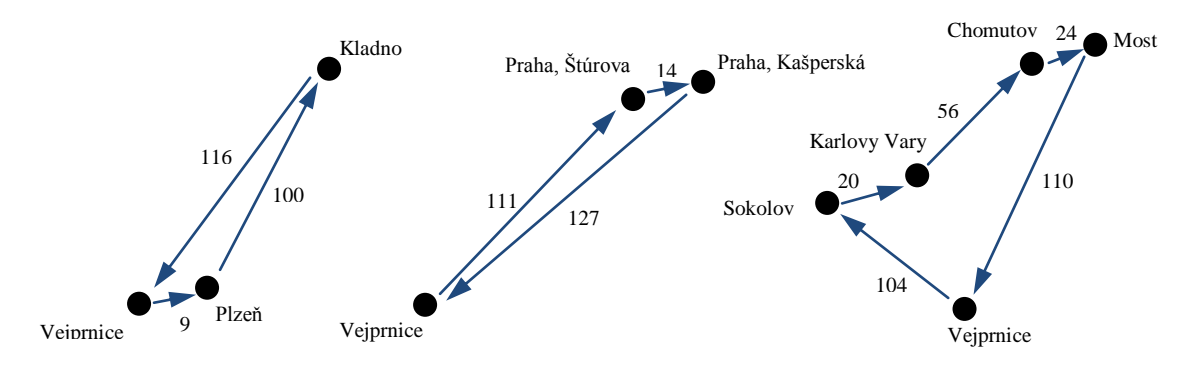

Výsledkem jsou celkem tři trasy o délkách 225 km, 252 km a 314 km. Tyto trasy budou následně optimalizovány plánovačem tras Autoplan a Mayerovou metodou.

### <span id="page-33-0"></span>**4.6.1.1 Řešení pomocí Mayerovy metody**

Výpočet vychází z popsaného postupu uvedeného v kapitole 3.1. V první fázi výpočtu se zjišťuje kolik okruhů resp. automobilů, bude firma potřebovat na rozvoz a svoz zboží po jednotlivých pobočkách. K tomu je potřeba znát kapacitu nákladních vozidel a požadavky prodejen. K rozvozu zboží z centrálního skladu jsou používány

nákladní automobily Renault Midlum, jejichž užitečná hmotnost je 3 490 kg. Požadavky jednotlivých poboček a skladů jsou uvedené v tabulce 3, byly zjištěny jako týdenní průměr objednávek za období posledních 10 týdnů.

| Pobočka          | Požadavek [kg] |
|------------------|----------------|
| Praha, Kašperská | 800            |
| Kladno           | 1100           |
| Praha, Štúrova   | 1500           |
| Most             | 300            |
| Chomutov         | 400            |
| Sokolov          | 200            |
| Karlovy Vary     | 400            |
| Plzeň            | 1800           |
| Celkem           | 6500           |

<span id="page-34-0"></span>*Tabulka 3: Požadavky jednotlivých poboček*

Počet okružních tras  $n_t$  se získá ze vztahu  $(3.1)$ , tedy z podílu celkového poţadavku a max. uţitečné hmotnosti vozidla *mmax*.

$$
n_{t} = 6500 : 3490 = 1,862 \rightarrow n_{t} = 2
$$

Aby bylo možné navštívit všechny potřebné pobočky, budou se muset použít 2 automobily. Každý z automobilů bude obsluhovat jednu okružní trasu.

V dalším kroku výpočtu je nutné sestavit matici vzdáleností viz tabulka 4. Vzdálenosti jsou uvedené v km. Ke každé pobočce je přiřazeno číslo pro lepší orientaci při výpočtu. Centrální sklad je ve Vejprnicích (9) a odtud je nejdelší cesta do skladu v Praze, ulici Kašperské (1). Dále navazují pobočky a sklady, které jsou seřazeny od největší vzdálenosti od centrálního skladu po nejmenší.

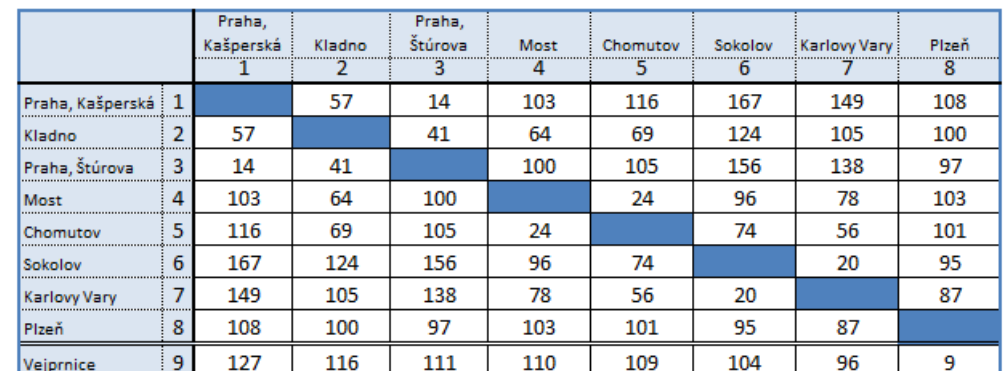

<span id="page-34-1"></span>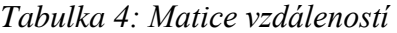

*1.krok*

V tabulce 5 je znázorněn 1. krok, ve kterém se vyškrtne první sloupec (je nejvzdálenější od centrálního skladu). V prvním řádku se vyznačí nejmenší vzdálenost a zbytek sloupce se škrtne. Zároveň se musí brát v úvahu požadavek příslušné pobočky (řádku), který je pro (1) 800 kg viz tabulka 3.

|                    |       | Praha,<br>Kašperská | Kladno | Praha,<br>Štúrova | Most | Chomutov | Sokolov | Karlovy Vary | Plzeň |
|--------------------|-------|---------------------|--------|-------------------|------|----------|---------|--------------|-------|
|                    |       |                     |        | З                 |      |          | 6       |              | 8     |
| Praha, Kašperská   |       |                     | 57     | 14                | 103  | 116      | 167     | 149          | 108   |
| Kladno             | 2<br> | 57                  |        | 41                | 64   | 69       | 124     | 105          | 100   |
| Praha, Štúrova<br> | 3<br> | 14                  | 41     |                   | 100  | 105      | 156     | 138          | 97    |
| Most               | 4     | 103                 | 64     | 100               |      | 24       | 96      | 78           | 103   |
| Chomutov           | 5     | 16                  | 69     | 105               | 24   |          | 74      | 56           | 101   |
| Sokolov            | 6     | 167                 | 124    | 156               | 96   | 74       |         | 20           | 95    |
| <b>Karlow Vary</b> |       | 149                 | 105    | 138               | 78   | 56       | 20      |              | 87    |
| Plzeň              | <br>8 | 108                 | 100    | σr                | 103  | 101      | 95      | 87           |       |
| Veiprnice          | 9     |                     | 116    |                   | 110  | 109      | 104     | 96           | 9     |

<span id="page-35-0"></span>*Tabulka 5 : Trasa Vejprnice – Praha, Kašperská – Praha Štúrova*

*2.krok*

Z předchozího kroku byla zjištěna nekratší vzdálenost v sloupci (3), proto se nyní bude hledat nekratší vzdálenost v řádku (3). Jak ukazuje tabulka 6. A současně se přičte požadavek odpovídajícího řádku tj. 1 500 kg.

<span id="page-35-1"></span>*Tabulka 6: Trasa Praha, Štúrova - Kladno*

|                          |        | Praha,        |   |        |    | Praha,  |      |          |         |             |       |
|--------------------------|--------|---------------|---|--------|----|---------|------|----------|---------|-------------|-------|
|                          |        | <br>Kašperská |   | Kladno |    | Štúrova | Most | Chomutov | Sokolov | Karlow Vary | Plzeň |
|                          |        |               |   |        |    |         |      | ב        | b       |             | 8     |
| Praha, Kašperská † 1<br> |        |               | с |        |    | 14      | 103  | 116      | 167     | 149         | 108   |
| Kladno<br>               | 2<br>. | 57            |   |        | 41 |         | 64   | 69       | 124     | 105         | 100   |
| Praha, Štúrova           | 3<br>. | 14            |   | 41     |    |         | 100  | 105      | 156     | 138         | 97    |
| Most                     | 4      | 103           |   | 64     |    | 100     |      | 24       | 96      | 78          | 103   |
| Chomutov                 | 5      | $-16$         |   | 69     |    | 105     | 24   |          | 74      | 56          | 101   |
| Sokolov                  | 6      | 67            |   | 124    |    | 156     | 96   | 74       |         | 20          | 95    |
| Karlow Vary              | 7<br>. | 149           |   | LO5    |    | 138     | 78   | 56       | 20      |             | 87    |
| Plzeň                    | 8      | 108           |   | 100    | 97 |         | 103  | 101      | 95      | 87          |       |
| Vejprnice                | 9      |               |   | 16     |    |         | 110  | 109      | 104     | 96          | 9     |

*3.krok*

Prozatím vede trasa z výchozího místa (9) do (3) a nyní povede do pobočky (2). Při jednotlivých krocích výpočtu je nutné provést výpočet vytížení trasy  $n_{vI}$ , zda je automobil schopen obsloužit dosavadní pobočky. Výpočet bude vyplývat ze součtu požadavků dosud navštívených skladů. Tedy:

$$
n_{v1} = 800 + 1500 + 1100 = 3400 \qquad \text{[kg]}
$$

Tato kapacita nesmí překročit max. kapacitu vozidla *mmax*= 3 490 kg. Podle tabulky 3 již není žádný požadavek, který by nepřekročil  $m_{max}$  po přičtení k  $n_{v1}$ .

Pomocí kroků 1-3 se vytvořil 1. okruh viz obrázek 9 s vytížením  $n_{v} = 3400$  kg. Automobil vyjede z centrálního skladu do uvedených poboček a potom zpět. Tzn. (9)-  $(1)-(3)-(2)-(9)$ .

Celkovou dráhu *s1*, kterou při jízdě urazí je:

$$
s_1 = 127 + 14 + 41 + 116 = 298
$$
 [km]

<span id="page-36-0"></span>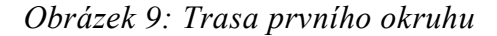

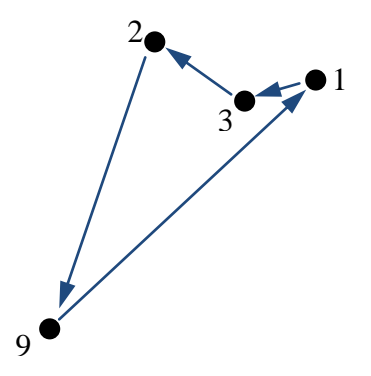

Stejným způsobem se postupuje při sestavení 2. okruhu. Jednotlivé kroky výpočtu znázorňují tabulky  $7 - 11$ . Jak ukazuje tabulka 7, okružní jízda má počátek opět ve Vejprnicích a nejvzdálenější trasa vede do Mostu, sloupec se tedy vyškrtne.

### <span id="page-37-0"></span>*Tabulka 7: Trasa Vejprnice - Most*

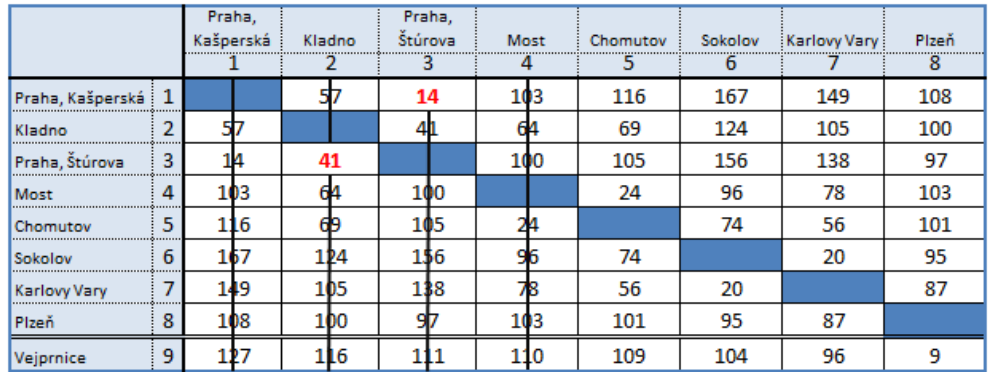

Podle tabulky 8 je v řádku 4 nejmenší číslice 24, což je vzdálenost mezi Mostem a Chomutovem. Zbytek sloupce 5 se škrtne.

<span id="page-37-1"></span>*Tabulka 8: Trasa Most - Chomutov*

|                  |                 | Praha.<br>Kašperská |    | Kladno |    |     | Praha,<br>Štúrova<br>3 |     | <b>Most</b> |  | Chomutov<br>5 | Sokolov<br>ь | Karlovy Vary | Plzeň<br>8 |
|------------------|-----------------|---------------------|----|--------|----|-----|------------------------|-----|-------------|--|---------------|--------------|--------------|------------|
| Praha, Kašperská |                 |                     |    |        |    | 14  |                        |     | 03          |  | 16            | 167          | 149          | 108        |
| Kladno           | n               |                     |    |        |    |     |                        | -64 |             |  | Ð             | 124          | 105          | 100        |
| Praha, Štúrova   | 3<br>0.11111111 |                     |    | 41     |    |     |                        |     | LO 0        |  | 105           | 156          | 138          | 97         |
| Most             | 4               |                     | 03 | 64     |    |     |                        |     |             |  | 24            | 96           | 78           | 103        |
| Chomutov         | 5<br>.          |                     | 16 | 69     |    |     | 15                     |     |             |  |               | 74           | 56           | 101        |
| Sokolov          | 6               |                     |    |        | 24 | 156 |                        |     |             |  |               |              | 20           | 95         |
| Karlow Vary      |                 |                     | 19 | LO5    |    |     | 138                    |     |             |  |               | 20           |              | 87         |
| Plzeň            | 8               |                     | 08 |        |    |     |                        |     | 03          |  |               | 95           | 87           |            |
| Vejprnice        | 9               |                     |    |        | 6  |     |                        |     |             |  | ۱n            | 104          | 96           | ٩          |

Z Chomutova vede nejkratší cesta do Karlových Varů, v tabulce 9 je to vzdálenost v 5. řádku a 7. sloupci. Zbytek 7.sloupce se škrtne.

<span id="page-37-2"></span>*Tabulka 9: Trasa Chomutov – Karlovy Vary*

|                         |   | Praha,<br>Kašperská |     | Kladno |     | Praha,<br>Štúrova<br>з |     | <b>Most</b> |  | Chomutov | Sokolov<br>6 | Karlovy Vary | Plzeň<br>8 |
|-------------------------|---|---------------------|-----|--------|-----|------------------------|-----|-------------|--|----------|--------------|--------------|------------|
| Praha, Kašperská        |   |                     |     |        |     | 14                     |     | 103         |  | 16       | 167          | l49          | 108        |
| Kladno                  |   |                     |     |        |     |                        | 64  |             |  | 69       | 124          | 15           | 100        |
| Praha, Štúrova          |   |                     | ۹Α. | 41     |     |                        | 100 |             |  | 105      | 156          | 438          | 97         |
| Most                    | Δ |                     | 03  | 64     |     | 100                    |     |             |  | 24       | 96           |              | 103        |
| Chomutov                | 5 |                     | 16  | 69     |     | 105                    |     |             |  |          | 74           | 56           | 101        |
| Sokolov                 | 6 |                     |     |        | LP4 | 156                    |     |             |  |          |              |              | 95         |
| <b>Karlovy Vary</b><br> | 8 |                     | 19  | 105    |     | 38                     |     |             |  |          | 20           |              | 87         |
| Plzeň                   | 8 |                     | 08  |        | ıю  |                        | 103 |             |  |          | 95           |              |            |
| Vejprnice               | ٩ |                     |     |        | 6   |                        |     |             |  | N٩       | 104          |              | o          |

Nyní se přejde do 7. řádku a opět se nalezne nejkratší vzdálenost, která vede do Sokolova, jak je uvedeno v tabulce 10.

|                     |   | Praha,<br>Kašperská |     | Kladno | Praha,<br>Štúrova |    | Most |    | Chomutov |  | Sokolov Karlovy Vary<br>n |  |    | Plzeň<br>8 |
|---------------------|---|---------------------|-----|--------|-------------------|----|------|----|----------|--|---------------------------|--|----|------------|
| Praha, Kašperská    |   |                     |     |        | 14                |    | в    |    | .6       |  |                           |  |    | 108        |
| Kladno              |   |                     |     |        |                   |    |      |    |          |  |                           |  |    | 100        |
| Praha, Štúrova      |   |                     |     | 41     |                   |    |      |    |          |  | 6                         |  | 18 | 97         |
| Most                | 4 |                     | 103 | 64     |                   |    |      | 24 |          |  |                           |  |    | 103        |
| Chomutov            | 5 |                     | 16  | 69     |                   |    |      |    |          |  |                           |  | 56 | 101        |
| Sokolov             | 6 |                     |     | У4     | 56                |    |      |    |          |  |                           |  |    | 95         |
| <b>Karlovy Vary</b> |   |                     | 9   | 05     | 38                |    |      |    |          |  | 20                        |  |    | 87         |
| Plzeň               | 8 |                     | LO8 | 00     |                   | 03 |      |    |          |  |                           |  |    |            |
| Vejprnice           | 9 |                     |     | 6      |                   |    |      |    | ο        |  |                           |  |    | o          |

<span id="page-38-0"></span>*Tabulka 10: Trasa Karlovy Vary - Sokolov*

Poslední pobočkou na trase před návratem do centrálního skladu je Plzeň. Tabulka 11 ukazuje, že ze Sokolova do Plzně vede 95 km dlouhá trasa.

<span id="page-38-1"></span>*Tabulka 11 : Trasa Sokolov – Plzeň*

|                          |   | Praha,    |        |     |         | Praha, |      |     |     |                               |     |    |       |
|--------------------------|---|-----------|--------|-----|---------|--------|------|-----|-----|-------------------------------|-----|----|-------|
|                          |   | Kašperská | Kladno |     | Štúrova |        | Most |     |     | Chomutov Sokolov Karlovy Vary |     |    | Plzeň |
|                          |   |           |        |     |         | R      |      |     |     | h                             |     |    | 8     |
| Praha, Kašperská   1<br> |   |           |        |     |         | 14     |      | 03  | 16  |                               |     | 9  | Jδ    |
| Kladno                   | n |           |        |     |         |        | -64  |     | ъ   |                               |     | כו |       |
| Praha, Štúrova           | з |           | 41     |     |         |        |      | 100 | 105 |                               | 156 | 18 |       |
| Most                     | 4 | 13        | Rν     |     |         |        |      |     | 24  |                               |     |    |       |
| Chomutov                 | 5 | L6        | 69     |     |         |        |      |     |     |                               |     | 56 |       |
| Sokolov                  | 6 |           |        | LP4 |         | 156    |      |     |     |                               |     |    | 95    |
| <b>Karlovy Vary</b>      | 7 | 19        |        | LO5 |         | 38     |      |     |     | 20                            |     |    |       |
| Plzeň                    | 8 | 18        |        |     |         |        |      | в   |     |                               |     |    |       |
| Vejprnice                | 9 |           |        | б   |         |        |      |     | o   |                               |     |    |       |

Trasa 2. okruhu vede podle obrázku 10 opět z centrálního skladu ve Vejprnicích přes jednotlivé pobočky a zpět. Tzn. (9)-(4)-(5)-(7)-(6)-(8)-(9).

<span id="page-39-1"></span>*Obrázek 10: Trasa druhého okruhu*

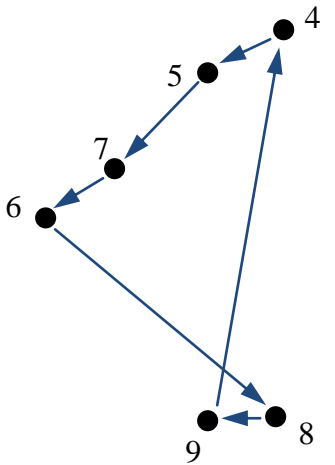

Automobil urazil trasu *s2*:

 $s_2 = 110 + 24 + 56 + 20 + 95 + 9 = 314$ [km]

Celkové vytížení okruhu  $n_{v2}$  provedeme součtem příslušných požadavků.

$$
n_{v2} = 300 + 400 + 400 + 200 + 1800 = 3100
$$
 [kg]

Zároveň musí platit dle (3.2):

$$
3100 \leq 3490
$$

a dále podle (3.3):

$$
3400 + 3100 = 6500 = \sum po\ddot{z}adav\ddot{w}
$$

Pomocí výpočtu se zjistilo, že na obsluhu firemních poboček jsou potřeba minimálně dva automobily. Podmínky 3.2 a 3.3 jsou splněny.

### <span id="page-39-0"></span>**4.6.1.2 Řešení pomocí SW Autoplan**

Při spuštění aplikace Autoplan Automapa se na ploše zobrazí úvodní mapa české republiky. V nabídce se zvolí funkce rozvozy, přičemž se vpravo zobrazí pole s názvem "Nový rozvoz", který je v tomto případě přejmenován na "Rozvoz- Kreiner". Náhled výběru "nastavení" je na obrázku 11, zvolí se zde průměrné rychlosti vozidel dle jednotlivých typů komunikací a kapacita vozidel.

<span id="page-40-0"></span>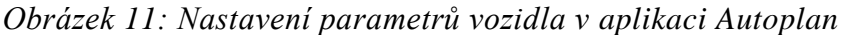

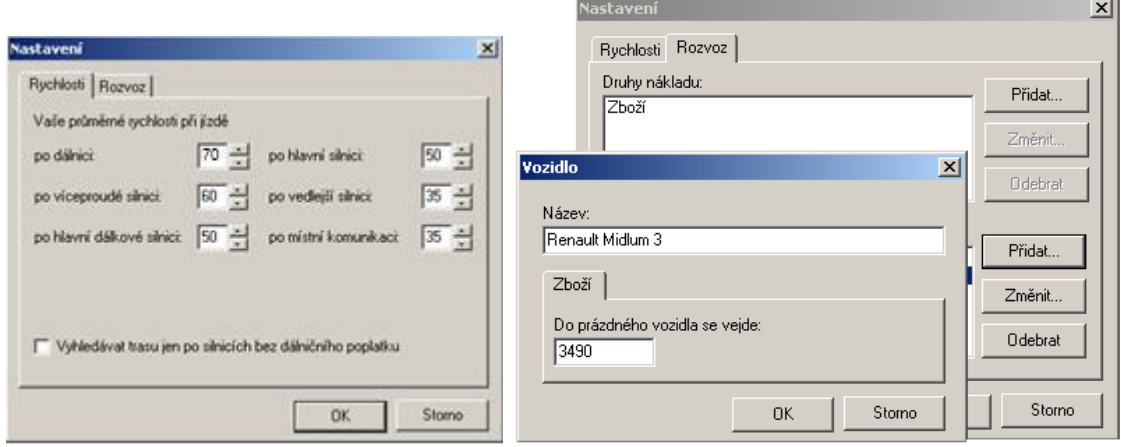

Podle obrázku 12 začne plánování trasy volbou počátečního místa, u kterého se současně nastaví i nakládka. Do mapy se zadávají jednotlivé průjezdové body pouhým kliknutím nebo se do vyhledávače napíše název města či obce. U každé pobočky se nastaví přibližný čas zdržení vozidla a požadavek daného skladu nebo prodejny. V poli rozvozu se vybere příslušné vozidlo pro danou trasu a způsob plánování trasy tzn. nejrychlejší, nejkratší nebo kombinace obou. Na konec se určí konečné místo, což je centrální sklad ve Vejprnicích a spustí se výpočet. V okně se zobrazí kompletní trasa včetně podrobného itineráře. Nabídku "popis jízdy" zobrazuje obrázek 13, který detailně ukazuje charakteristiku trasy, jsou zde uvedeny jednotlivé vzdálenosti a časy jízdy po konkrétních komunikacích, další možností je nastavit přesný čas výjezdu vozidla.

<span id="page-40-1"></span>*Obrázek 12: Počáteční místo trasy*

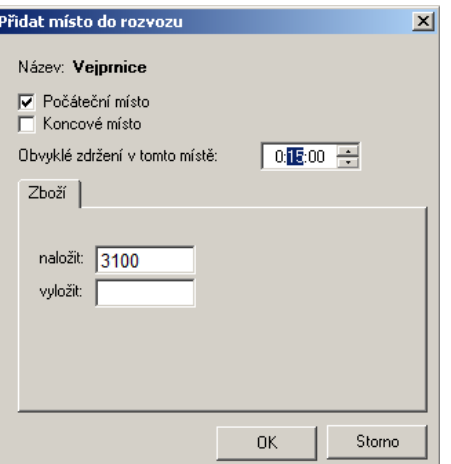

<span id="page-41-0"></span>*Obrázek 13: Popis trasy*

| Popis trasy                                                                   |                              |                       |                        | $\vert x \vert$                    |  |  |  |  |  |  |  |
|-------------------------------------------------------------------------------|------------------------------|-----------------------|------------------------|------------------------------------|--|--|--|--|--|--|--|
| Popis trasy Vejpmice, Plzeň, Most, Chomutov, Karlovy Vary, Sokolov, Vejpmice: |                              |                       |                        |                                    |  |  |  |  |  |  |  |
| Km                                                                            | Čas                          | Popis                 |                        | Pokračovat po Typ komunikace       |  |  |  |  |  |  |  |
| 0                                                                             | 6:00                         | zdržení v Veiprnice   |                        |                                    |  |  |  |  |  |  |  |
| 0                                                                             | 6:15                         | Vejprnice             | 203                    | vedlejší silnice                   |  |  |  |  |  |  |  |
| 4.5                                                                           | 6:19                         | křižovatka (Plzeň)    |                        | víceproudá silnice                 |  |  |  |  |  |  |  |
| 5                                                                             | 6:20                         | křižovatka (Plzeň)    | 26                     | víceproudá silnice                 |  |  |  |  |  |  |  |
| 6.5                                                                           | 6:20                         | zdržení v Plzeň       |                        |                                    |  |  |  |  |  |  |  |
| 6.5                                                                           | 6:30                         | Plzeň                 |                        | 20, E49,Karlova víceproudá silnice |  |  |  |  |  |  |  |
| 7.4                                                                           | 6:31                         | křižovatka (Plzeň)    | 27.Lidická             | víceproudá silnice                 |  |  |  |  |  |  |  |
| 8.9                                                                           | 6:32                         | křižovatka (Plzeň)    | 27.Plaská              | víceproudá silnice                 |  |  |  |  |  |  |  |
| je dlouhá                                                                     | Celá trasa<br>bude trvat asi | 286.9 km<br>5:06 hod. | Čas výjezdu:<br>Uložit | ÷<br>6:00:00<br>Zavřít<br>Tisk     |  |  |  |  |  |  |  |
|                                                                               |                              |                       |                        |                                    |  |  |  |  |  |  |  |

Výsledkem výpočtu jsou dvě okružní jízdy uvedené na obrázku 14 a 15. První trasa má počátek ve Vejprnicích odkud pokračuje přes Plzeň, Most, Chomutov, Karlovy Vary, Sokolov a zpět do centrálního skladu. Délka trasy je přibližně 287 km a čas potřebný na ujetí je 5 hod. a 6 min. V čase jsou zahrnuty i jednotlivá zdržení na pobočkách potřebná k nakládce či vykládce zboží. Délka druhé trasy je 255 km, čas za kterou ji automobil ujede jsou 3 hod. a 42 min. Začíná stejně ve Vejprnicích pokračuje do Prahy, Štúrova potom Prahy, Kašperské a z Kladna zpět do Vejprnic.

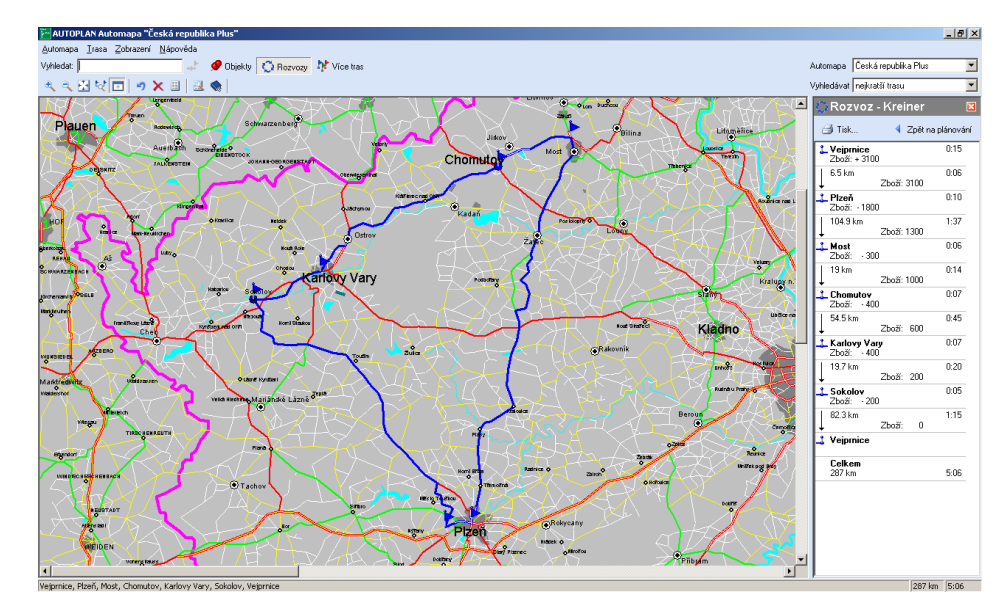

<span id="page-41-1"></span>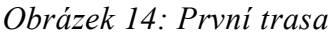

<span id="page-42-2"></span>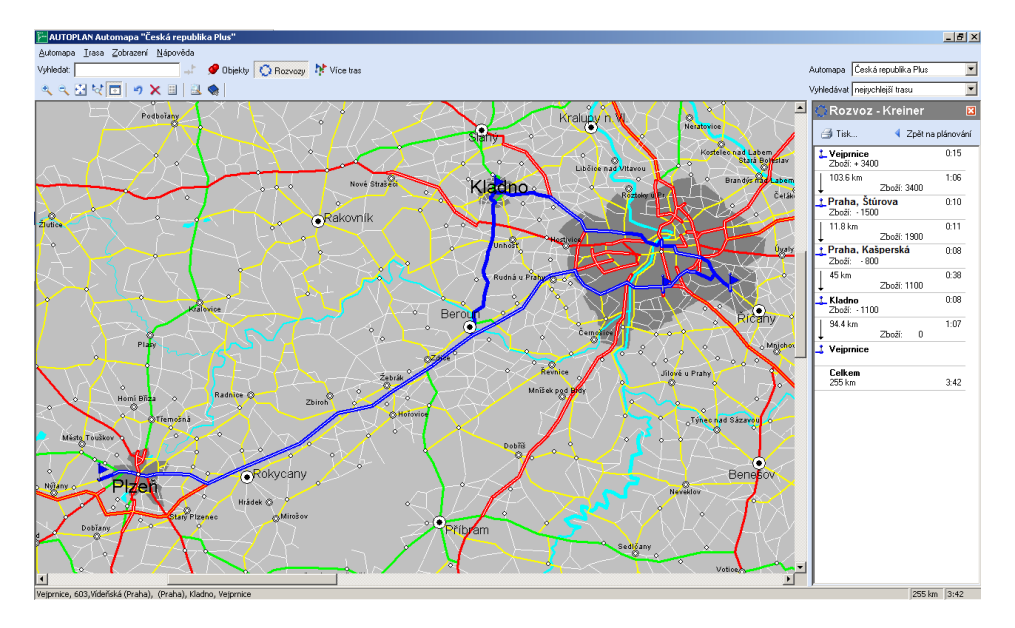

Dosavadní jízdy vozů jsou shrnuty společně s výsledky optimalizace obou metod v kapitole 5.1. Na základě výstupů optimalizačních metod je v kapitole 5.2 navrhnuto vlastní řešení, kde se zjistí, zda je pro podnik výhodné nynější řešení.

### <span id="page-42-0"></span>*4.6.2 Řízení zásob*

Zboží se objednává každý týden, potvrzení kompletní objednávky se musí provést nejpozději do úterý. Ve čtvrtek přijde lieveravis, po kterém už nelze objednávat. V pátek probíhá v Německu nakládka kamionu, který přijede v pondělí do centrálního skladu. Většinou se zboží objednává dle jednotlivých zakázek zákazníků. Veškeré objednávky se nejprve odesílají k jednateli společnosti Kreiner. Ten zkontroluje objednávku z hlediska, jestli zboží již není na skladě a dále rozhoduje, zda se nevyplatí objednat větší množství zboží na sklad díky množstevním slevám nebo ročním bonusům.

### <span id="page-42-1"></span>*4.6.3 Manipulace s materiálem*

Pro přepravu zboží nákladní dopravou jsou vhodné jako přepravní jednotky palety. Dlažba a obklady jsou převáženy na europaletách, váha této manipulační jednotky je průměrně 600 kg. Sanitární keramika s výjimkou van je uložena na paletách s menší nosností, ale s větší nosnou plochou. Rozměr této palety je 1200 x 1000mm.

Zboží je na paletě uchyceno plastovými popruhy případně lepicími páskami a zataveno fólií. Vany bývají nejčastěji vkládány do sebe a jsou uloženy v kartónových krabicích.

Pro manipulaci s paletami slouží nízkozdvižné ruční paletové vozíky a vysokozdvižné elektrické vozíky, které jsou znázorněny v příloze 3.

### <span id="page-43-0"></span>*4.6.4 Skladování*

Skladové plochy firmy Kreiner jsou vybaveny systémy paletových regálů a polic pro drobnější zboží. Konkrétní ukázka je zobrazena v příloze 4. Úkolem skladníka je kontrola správnosti, množství a stavu zboží při příjmu. Zboží se kontroluje podle průvodního listu a objednávky. Následně skladník třídí zboží do jednotlivých zakázek a připravuje jej k expedici. Každá paleta je označená dokumenty, které obsahují jméno zakázky a transferový list. Vyjma skladových zásob jsou ve skladu uloženy kompletní zakázky nebo jejich části.

### <span id="page-43-1"></span>*4.6.5 Informační systémy*

Pro firmu je velice důležitá komunikační provázanost jednotlivých poboček a skladů pomocí jednoduchého a efektivního systému. Proto je nutná dostatečná hardwarová i softwarová výbava a dále počítačová gramotnost zaměstnanců pro její maximální využití. V následujících odstavcích bude popsána programová vybavenost firmy a způsoby získávání a využití informací.

### *Informace pro řízení*

Způsob získávání informací se liší podle oddělení. Prodejci jsou informováni prostřednictvím odborných školení ve firmě Kreiner nebo přímo u výrobce. Další zdroje jsou odborné časopisy a internet.

Firma se pravidelně účastní výstav, jako samotný vystavovatel i návštěvník, kde získává mnoho informací o konkurenčních partnerech a novinkách na trhu. Obchodní zástupci zde mají za úkol vyhledat další obchodní partnery.

Interní informace týkající se samotného fungování firmy jsou přístupné pro každého pracovníka na určité úrovni.

### *Programové vybavení*

Pro řízení a zpracovávání dat využívá firma Microsoft Navision 4.0. Systém firmě poskytuje snadné používání, hlubší pohled na důležité obchodní informace a dobrou kontrolu nad financemi. Microsoft Navision 4.0 nabízí oproti předcházející verzi mnoho vylepšení, mezi ně patří zejména: nový vzhled uživatelského rozhraní (styl rozhraní Microsoft Outlook), automatické mezipodnikové účtování, nástroj Business Analytics pro grafické manažerské analýzy. [10]

Celý IS je řízen z centrály ve Vejprnicích a všechny pobočky jsou propojeny sítí. Firma vlastní 52 licencí což umožňuje zaměstnancům získávat informace ze systému nezávisle na sobě. Výstupy, tzn. nabídky, objednávky, poptávky, faktury a dobropisy jdou přímo ze systému. Pomocí Navisionu se vytváří sestavy o stavu zásob, prodeje, vyhodnocení zákazníků i dodavatelů a potřebné sestavy pro účetnictví.

Navision je plně v českém jazyce a zaměstnanci s ním komunikují na přidělených přístupových právech a úrovních v souladu s jejich popisem práce a vykonávanými činnostmi.Navision funguje provázaně, např. z nákupní objednávky se po příchodu zboţí vygeneruje nákupní příjemka, která se připíše na skladovou zásobu příslušného skladu. To samé funguje i se zákazníkem, kterému se nejdříve předloží nabídka a v případě, že ho zaujme, tak se z nabídky udělá prodejní objednávka a po dodání zboţí na sklad se provede z objednávky faktura. Pracuje se systémem Step by Step – od příjmu zboží až po jeho vyskladnění z dané lokace fakturací.

Zboží, které se nakupuje na sklad, mohou vidět všechny pobočky, tudíž pomocí interní dopravy je možno funkcí transferu zboží převést do svých lokací-jak fyzicky, tak v informačním systému. Zálohováním a archivací je pověřeno IT oddělení, IT technik provádí tyto operace denně přímo z centrály.

Vzorkovny Kreiner Exklusiv jsou vybaveny programem Visoft Premium pro grafickou vizualizaci koupelen. Po výběru zboží a předložení technické dokumentace zákazník dostane grafický návrh budoucí koupelny. Další funkcí je výstup kladečsého listu pro obkladače, kde jsou rozkresleny spárořezy na podlaze a jednotlivých stěnách. Pro podnik je důležitý údaj o množství obkladů a dlažeb i s případným prořezem.

V příloze 1 je uveden příklad grafické vizualizace koupelny z různých pohledů. Mezi další softwarové vybavení firmy patří sada nástrojů Microsoft Office 2003, AVG 8.5 atd.

# <span id="page-45-0"></span>5. VYHODNOCENÍ PRŮZKUMU A NÁVRH MOŽNÝCH ZMĚN

#### <span id="page-45-1"></span>**5.1 Vyhodnocení optimalizace tras**

V současnosti firma k rozvozu zboží z centrálního skladu do svých poboček potřebuje tři nákladní automobily, které obsluhují celkem tři trasy. Okruhy mají délku 225, 252 a 314 km. Za těchto podmínek může být rozvoz zboží uvnitř podniku flexibilnější, ale s vyššími náklady. Pomocí provedené optimalizace se zjistilo, že by k rozvozu zboží stačily dva vozy, čímž by se zúžil počet tras na dvě.

Výstupem aplikované Mayerovy metody jsou dva okruhy o délkách 298 km a 314 km, kde trasy byly naplánovány na webu [www.mapy.cz.](http://www.mapy.cz/) Výsledky výpočtu ukazují, že by bylo možné sestavit dvě okružní jízdy, které mají přibližně stejnou délku. Oproti současnému stavu, by se snížil celkový počet kilometrů o 79. Z toho vyplývá, že by se např. ušetřily náklady na pohonné hmoty, provoz vozidel a mzdu jednoho řidiče. Nevýhodou takto sestavené trasy je fakt, že nejvytíženější pobočka v Plzni, která je vzdálená od centrálního skladu pouhých 9 km, by měla být zavezena jako poslední.

<span id="page-45-2"></span>Programem Autoplan pro plánování tras a rozvozů byly vypočítány dvě trasy o délkách 225 km a 287 km. Podařilo se tak snížit celkový počet km o dalších 70. Na rozdíl od plánování tras na [www.mapy.cz.](http://www.mapy.cz/) Dalším rozdílem je, že Autoplan bere v úvahu vysoký požadavek pobočky v Plzni. Proto naplánovaný okruh začíná opačně, než v případě Mayerovy metody tzn. Vejprnice – Plzeň – Most – Chomutov – Karlovy Vary – Sokolov – Vejprnice. Druhý okruh má stejnou posloupnost jako u Mayerovy metody. Značný rozdíl v počtech kilometrů je zapříčiněn rozdílnými plánovači tras. Autoplan při výběru trasy uvažuje nadefinované průměrné rychlosti automobilů. Způsob vyhledávání tras byl u obou plánovačů nastaven tak, aby hledal nejrychlejší trasu.

#### **5.2 Návrh moţné změny**

Možností změny by mohlo být ponechání jednoho vozidla a zbylé dvě vozidla prodat. Místo nich by se zakoupilo jedno vozidlo, které by mělo větší užitečnou hmotnost, takovou aby bylo schopno obsluhovat navrhovanou trasu, která je na obrázku 16, tedy Vejprnice – Plzeň – Praha, Kašperská – Praha, Štúrova – Kladno – Vejprnice. Tzn. nejvytíženější pobočky v podniku. Délka trasy je 266 km a čas jízdy včetně zdržení se na pobočkách je 4 hod a 5 min.

<span id="page-46-0"></span>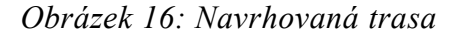

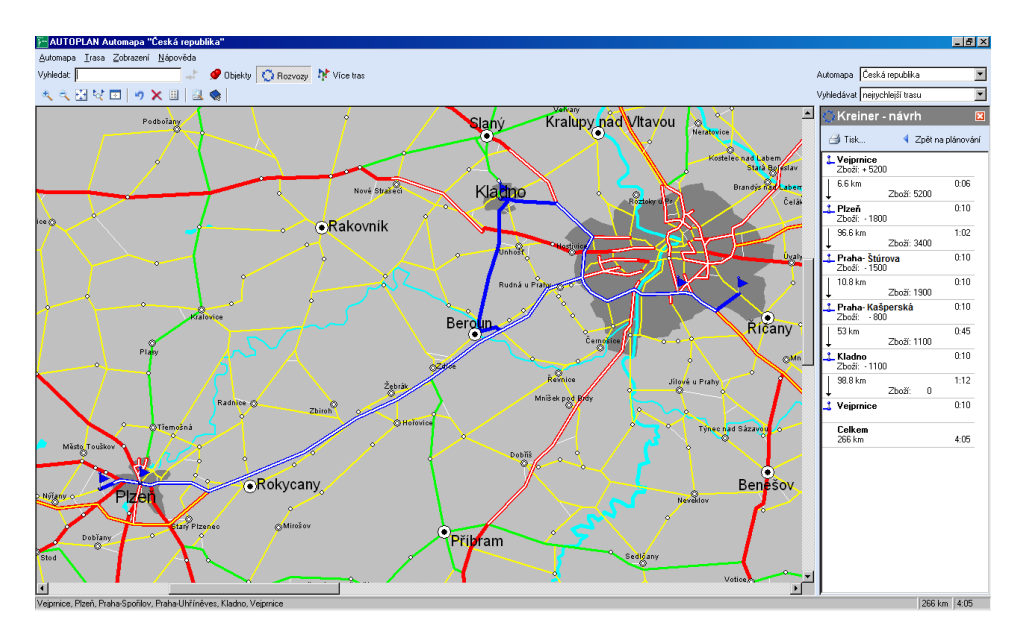

Na rozdíl od současného stavu by nemusely tyto pobočky obsluhovat dva vozy, ale byly by nahrazeny jedním. Tímto řešením by se ale narušila flexibilita dopravy a mohly by nastat problémy např. při poruše jednoho z vozidel či navýšení požadavků poboček. Nevhodnost tohoto řešení spočívá také podle kapitoly 2.5 v tom, že z hlediska optimalizace není vhodné razantně snížit náklady pouze v dopravě. Jelikož by mohlo být následkem zvýšení nákladů na skladování, udržování zásob nebo prodlužování dodací lhůty, atd. Všechny tyto důsledky mohou vést až ke ztrátě zákazníka. Dalším faktem je využití nákladních vozů nejen pro rozvoz zboží po pobočkách, ale také pro rozvoz zboží zákazníkům.

Firma by si tedy měla uchovat tři vozy, ale mohla by se jí vyplatit náhrada jednoho ze tří vozů automobilem s větší kapacitou. Tímto krokem by vyřešila současně problém, který spočívá v nedostatku kapacity dopravy pro rozvoz zboží zákazníkům. V současné době firma řeší tuto problematiku najmutím externí dopravy, která není ekonomicky výhodná pro dlouhodobější účely a její zajištění je potřebné s dostatečným časovým odstupem. Navrhované řešení by znamenalo využití jednoho vozu pro služby zákazníkům a dvou vozů pro jízdy tras mezi pobočkami. Výhodou tohoto řešení je případná záloha vozu při situacích, kdy mají pobočky větší požadavky, nebo pro případ kdyby se jeden z vozů porouchal. Nevýhodou řešení je delší čas závozu, který by se dal řešit v případě potřeby nasazením třetího vozu. Aby byl pro firmu tento krok ekonomicky efektivní, musely by být náklady na nově pořízený vůz přibližně stejné, jako na vozy současné. Konkrétní nákladové položky poskytnuté firmou Kreiner jsou v příloze 5, byly sestaveny podle kalkulačního vzorce společnosti TRANiS s.r.o.

<span id="page-47-0"></span>Příloha 5 také obsahuje výstupy výzkumu, které provedla organizace TRANis. Data se týkají provozních nákladů nákladních automobilů, které byly zjištěny statistickým šetřením. Výběrové šetření probíhalo v každém roce v období 2004 – 2008 a bylo do něj zařazeno zhruba 700 silničních nákladních vozidel různých druhů a hmotnostních kategorií. [18]

### **6. ZÁVĚR**

Logistika se významně podílí na chodu firmy a je zřejmé, že její řízení je velmi důležitým článkem v celém řetězci podnikových činností. Logistika by měla mít v podniku své pevné místo, jelikož může výrazně snížit nákladovost a zároveň přispět k dobrému jménu firmy. Jakékoliv selhání v celém sledu logistických činností a procesů vede např. k zbytečně velkým zásobám nebo k nedostatku zásob, zbytečně velkým nákladům a v nejhorším případě ke ztrátě zákazníka a s tím spojené špatné reference.

Vybranou společností je firma Kreiner s.r.o., která se zabývá obchodní činností s luxusními koupelnami. V současné době zájem zákazníků o nabízený sortiment stále roste, proto musí být logistika nedílnou součástí firmy. Firma Kreiner má v Čechách osm skladů různých kapacit, což vyžaduje řízení logistických operací na vysoké úrovni. V této práci je věnována pozornost jednotlivým logistickým procesům se zaměřením na dopravu a její optimalizaci. Dle výpočtů v kapitole  $4.6.1.1$  a  $4.6.1.2$  by firma mohla v dopravě značně ušetřit na nákladech.

Skladování a řízení zásob se přizpůsobuje dovozu zboží z Německa a hlavně požadavkům zákazníků. Díky systému Navision, jenž propojuje všechny pobočky, funguje skladování a řízení zásob spolehlivě. Oddělení logistiky má v organizační struktuře firmy svou stálou pozici, díky tomu může společnost poskytovat užitné hodnoty jak sobě, tak i zákazníkům.

Hlavním cílem bakalářské práce bylo porovnání optimalizace vybraných rozvozových tras pomocí Mayerovy metody a softwaru Autoplan. Výsledkem Mayerovy metody jsou dvě trasy, které byly naplánovány pomocí plánovače na www.mapy.cz. První o délce 298 km, která začíná ve Vejprnicích a pokračuje přes pobočky: Praha, Kašperská; Praha, Štúrova; Kladno a zpět do centrálního skladu. Druhá trasa má počátek také ve Vejprnicích a vede přes následující pobočky: Most, Chomutov, Karlovy Vary, Sokolov a zpět, její délka je 314 km.

Výsledky programu Autoplan jsou dvě trasy, z nichž každá začíná v centrálním skladu ve Vejprnicích a první má délku 225 km a její průběh je totožný s průběhem první trasy Mayerovy metody. Druhá pokračuje přes Plzeň, Most, Chomutov, Karlovy Vary, Sokolov a zpět, délka trasy je 287 km. Rozdílem je opačná posloupnost průjezdních bodů a kratší vzdálenost trasy.

Dalším cílem bakalářské práce bylo navrhnout jiné řešení rozvozových tras. V současné době firma Kreiner používá k rozvozu tři vozidla. Kompletní návrh možné změny je uveden v kapitole 5.2. Řešení spočívá upravením tras a nahrazením stávajícího vozidla z vozového parku společnosti, vozidlem s větší užitečnou hmotností.

<span id="page-49-0"></span>.

### **7. SEZNAM POUŽITÝCH ZDROJŮ**

- [1] DRAHOTSKÝ, Ivo; ŘEZNÍČEK, Bohumil. *Logistika : Procesy a jejich řízení*. první. Brno : Computer Press, 2003. 327 s. ISBN 80-7226-521-0.
- [2] LAMBERT, Douglas M.; STOCK, James R.; ELLRAM, Lisa M. *Logistika*. první. Brno : Computer Press, 2000. 583 s. ISBN 80-7226-221-1.
- [3] TUZAR, Antonín; MAXA, Petr; SVOBODA, Vladimír. *Teorie dopravy*. Praha : ČVUT, 1997. 278 s. ISBN 80-01-01637-4.
- [4] SIXTA, Josef; MAČÁT, Václav. *Logistika : Teorie a praxe*. první. Brno : Computer Press, 2005. 313 s. ISBN 80-251-0573-3.
- [5] BERVIDOVÁ, Ludmila; VANČUROVÁ, Pavlína. *Cvičení z ekonomiky podniků I*. první, 2.dotisk. Praha : ČZU v Praze, 2009. 118 s. ISBN 978-80-213-1192-3.
- [6] ŠTŮSEK, Jaromír. *Řízení provozu v logistických řetězcích*. Praha : C.H. BECK, 2007. 228 s. ISBN 978-80-7179-534-6.
- [7] ZÍSKAL, Jan; HAVLÍČEK, Jaroslav. *Ekonomicko matematické metody II : Studijní texty pro distanční studium*. druhé, 5.dotisk. Praha : ČZU v Praze, 2009. 204 s. ISBN 978-80-213-0664-6.
- [8] ŠUBRT, Tomáš; BROŽOVÁ, Helena; DÖMEOVÁ, Ludmila; KUČERA, Petr. *Ekonomicko matematické metody II : aplikace a cvičení*. druhé, 2.dotisk. Praha : ČZU v Praze, 2005. 152 s. ISBN 80-213-0721-8.
- [9] LAUBER, Josef; HUŠEK, Roman. *Operační výzkum*. první. Praha : Státní pedagogické nakladatelství, 1984. 212 s. 17-314-84.
- [10] *Notebook.cz* [online]. 2010-12-09. Tiskové zprávy. Dostupné z WWW: <http://notebook.cz/clanky/tiskova-zprava/2005/050216-Microsoft-Business-Solutions-Navision>. ISSN 1214-2875.
- [11] *Kreiner s.r.o.* [online]. 2010 [cit. 2010-10-01]. O firmě. Dostupné z WWW: <http://www.kreiner.cz/cz/o\_firme/>.
- [12] *Autoplan* [online]. 2011 [cit. 2011-03-19]. Úvod. Dostupné z WWW: <www.autoplan.cz>.
- [13] *Autoplan* [online]. 2011 [cit. 2011-03-19]. Kniha jízd. Dostupné z WWW: <http://www.autoplan.cz/cz/kategorie/kniha-jizd.aspx>.
- [14] *Autoplan* [online]. 2011 [cit. 2011-03-19]. Cestovní příkazy. Dostupné z WWW: <http://www.autoplan.cz/cz/kategorie/cestovni-prikazy.aspx>.
- [15] *Autoplan* [online]. 2011 [cit. 2011-03-19]. Automapa. Dostupné z WWW: <http://www.autoplan.cz/cz/kategorie/automapa.aspx>.
- [16] *Mapy.cz* [online]. 2011 [cit. 2011-03-19]. Nápověda. Dostupné z WWW: <http://napoveda.seznam.cz/cz/mapy/>.
- [17] *Tranis* [online]. 2011 [cit. 2011-03-25]. Metodika evidence provozních nákladů a posuzován efektivnosti vozidel. Dostupné z WWW: <http://www.tranis.cz/vystupy/>.
- [18] *Tranis* [online]. 2011 [cit. 2011-03-27]. Zobrazení výsledků projektu výzkumu a vývoje 1 F44E/032/110. Dostupné z WWW: <http://www.tranis.cz/vystupy/>.

# <span id="page-52-0"></span>**8. SEZNAM OBRÁZKŮ A TABULEK**

### <span id="page-52-1"></span>**8.1 Seznam obrázků**

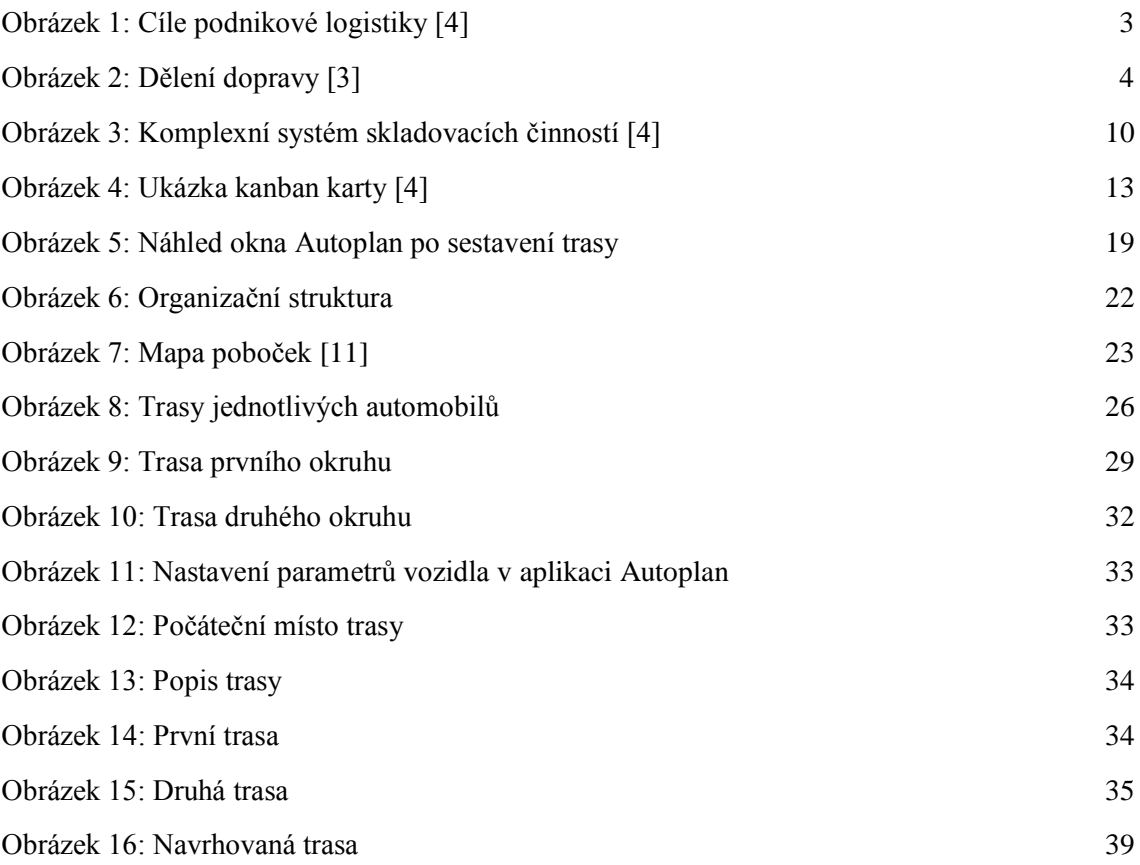

### <span id="page-52-2"></span>**8.2 Seznam tabulek**

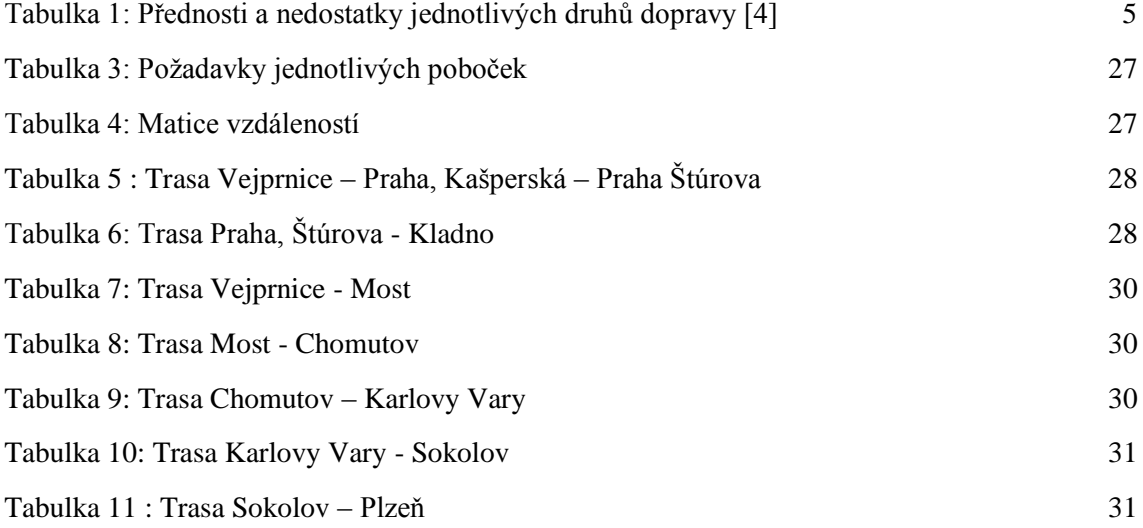

# <span id="page-53-0"></span>**9. SEZNAM PŘÍLOH**

[Příloha 1: Návrh koupelny v](#page-54-0) programu Visoft [Příloha 2: Firemní automobily](#page-55-0) [Příloha 3: Manipulační zařízení](#page-56-0) [Příloha 4: Paletové a policové regály](#page-57-0) [Příloha 5: Náklady](#page-58-0)

# **PŘÍLOHY**

### <span id="page-54-0"></span>*Příloha 1: Návrh koupelny v programu Visoft*

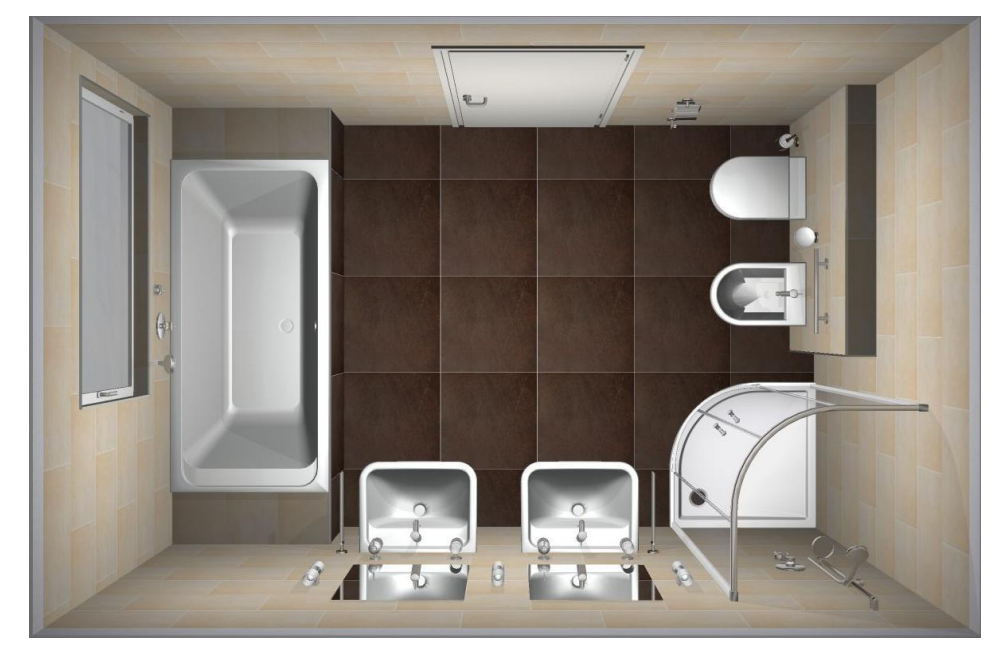

*Obrázek 1: Vizualizace koupelny – pohled z ptačí perspektivy*

*Obrázek 2: Vizualizace koupelny – pohledy ze stran*

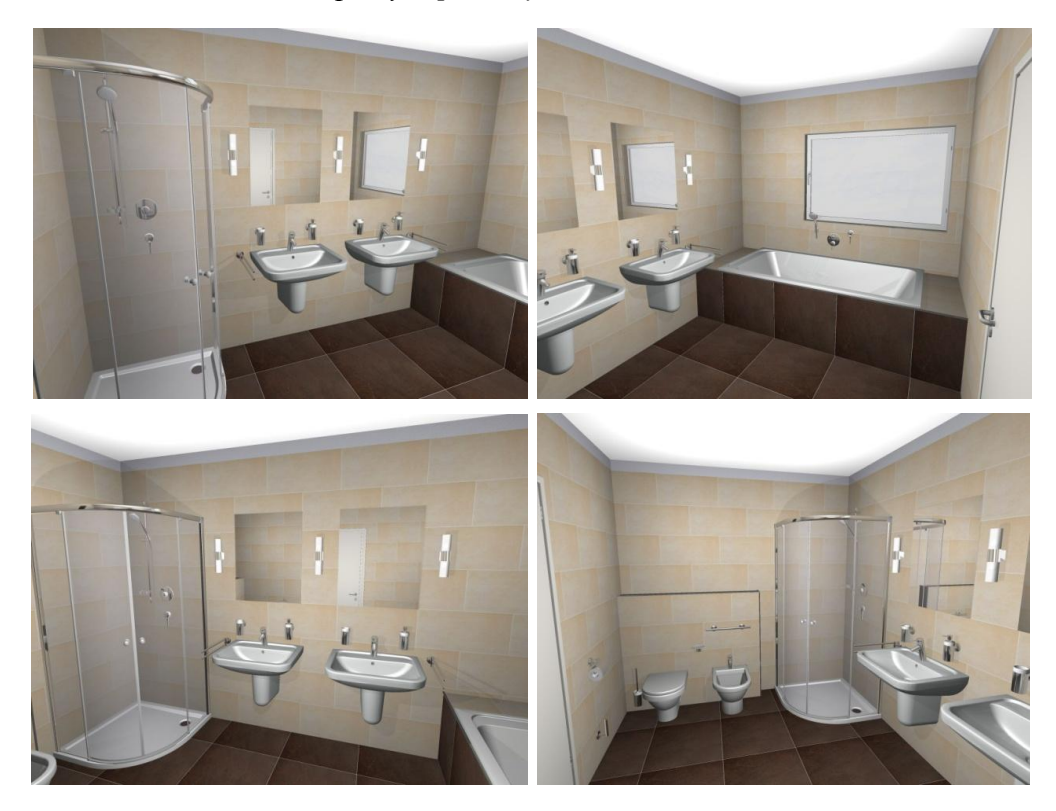

<span id="page-55-0"></span>*Příloha 2: Firemní automobily*

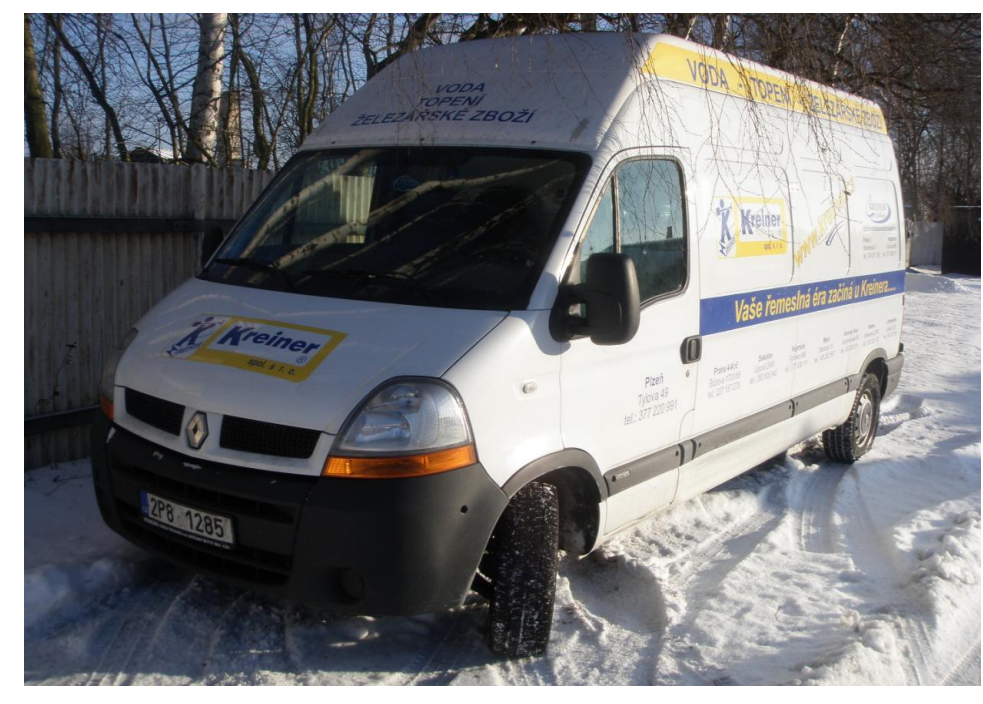

*Obrázek 1: Dodávkový automobil*

*Obrázek 2: Pick up*

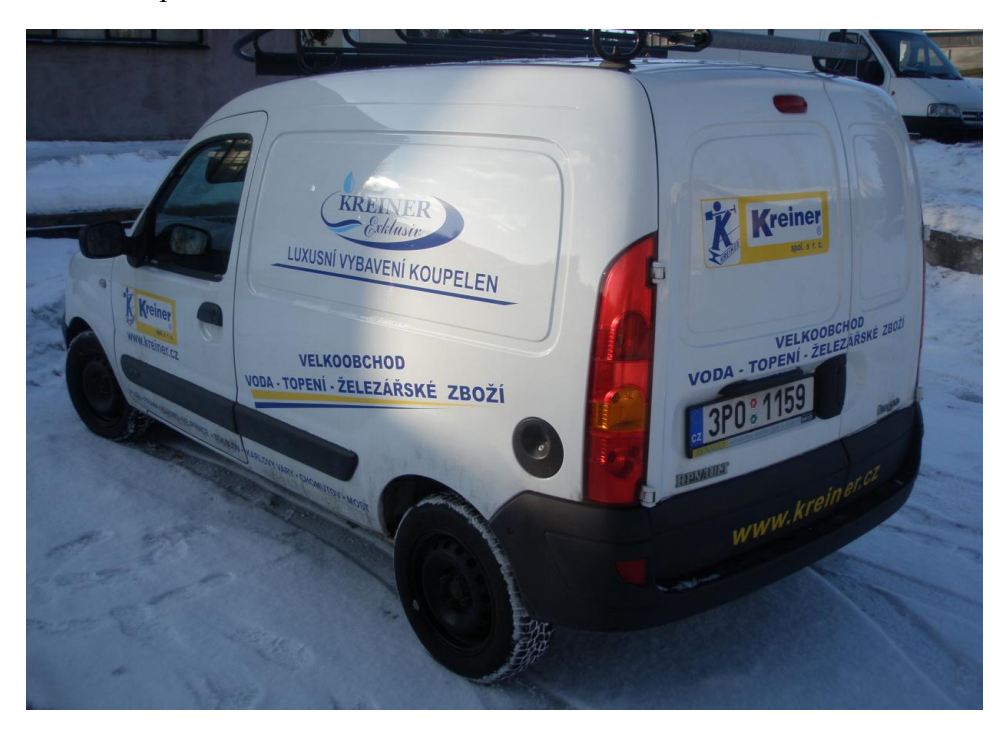

<span id="page-56-0"></span>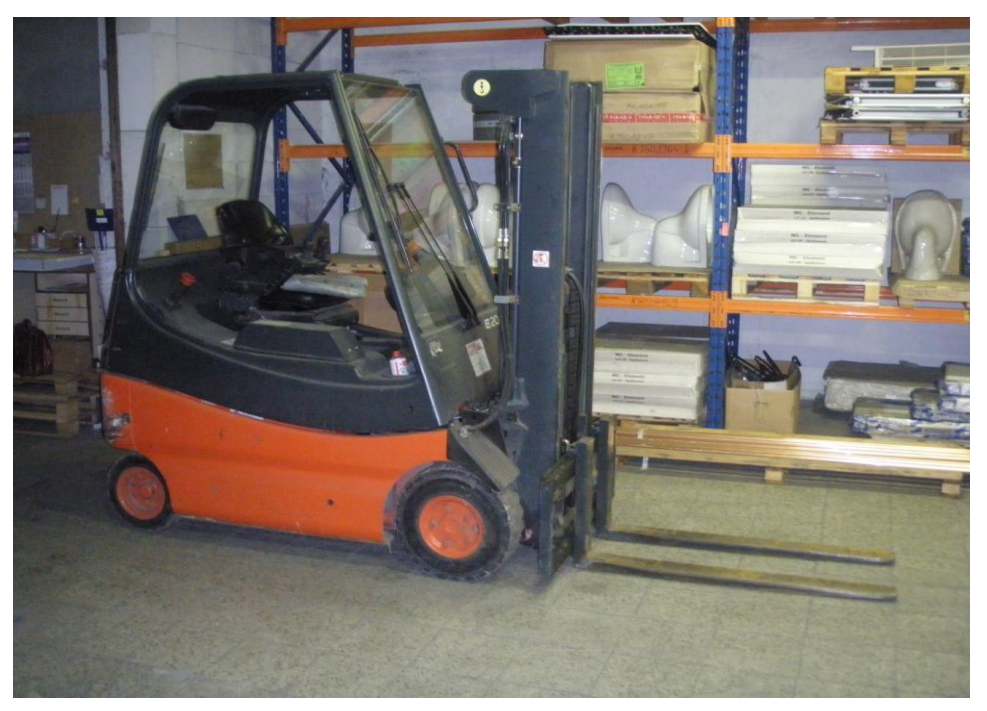

*Obrázek 1: Elektrický paletový vozík*

*Obrázek 2: Manuální paletový vozík*

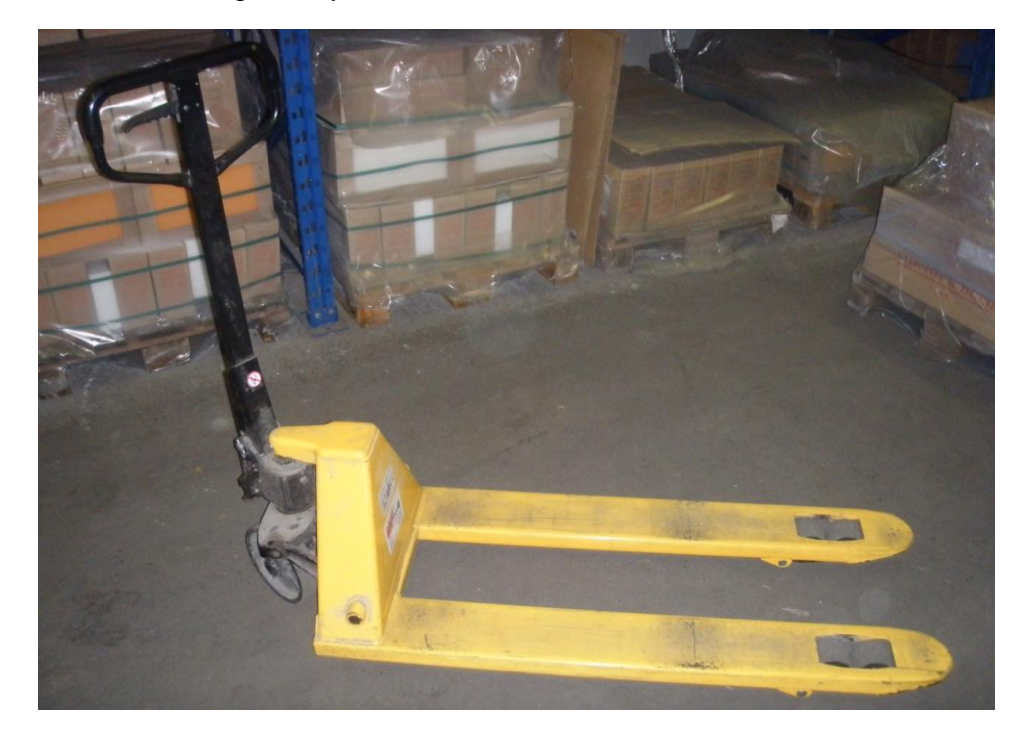

<span id="page-57-0"></span>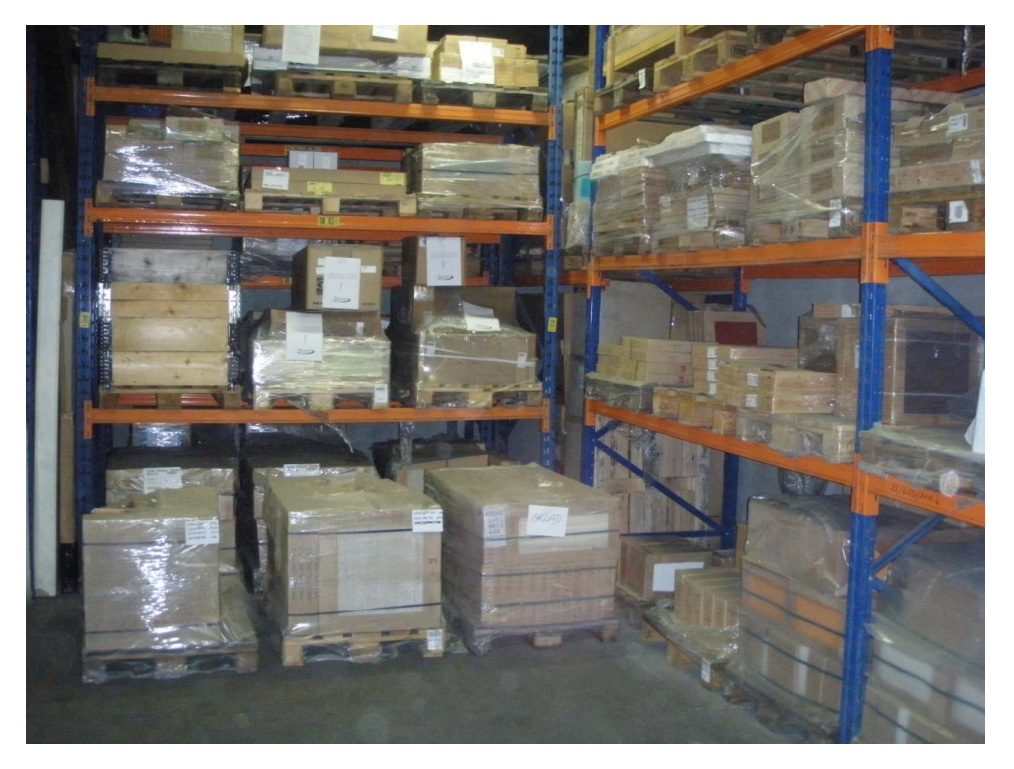

*Obrázek 1: Paletové regály*

*Obrázek 2: policové regály*

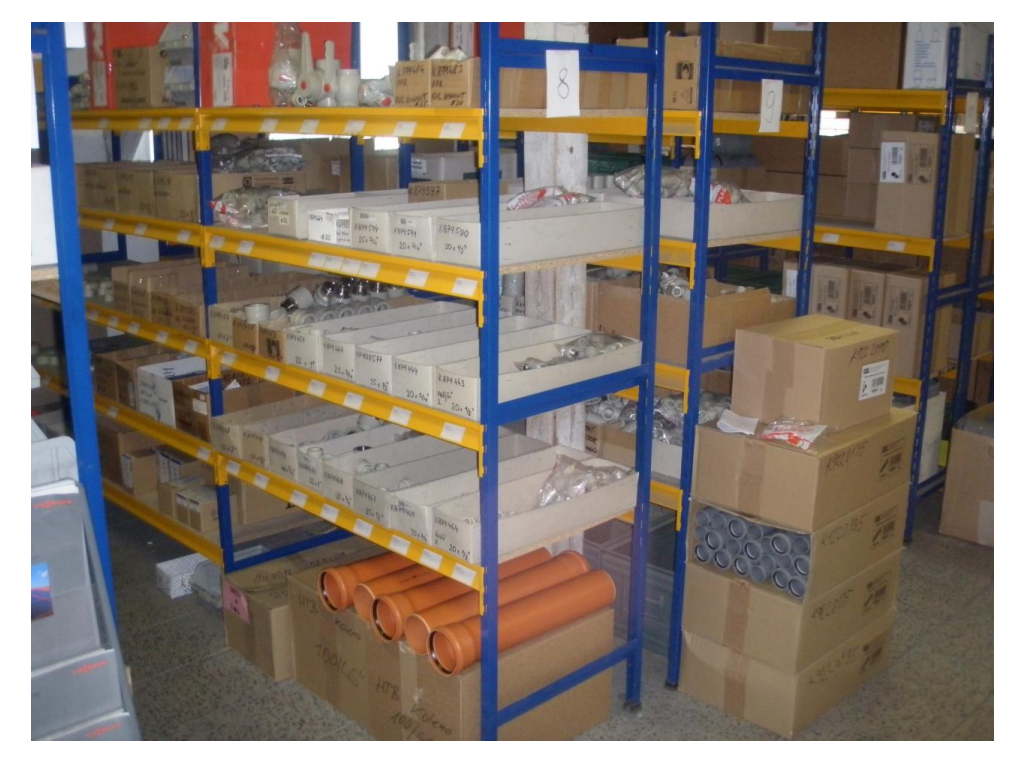

### <span id="page-58-0"></span>*Příloha 5: Náklady*

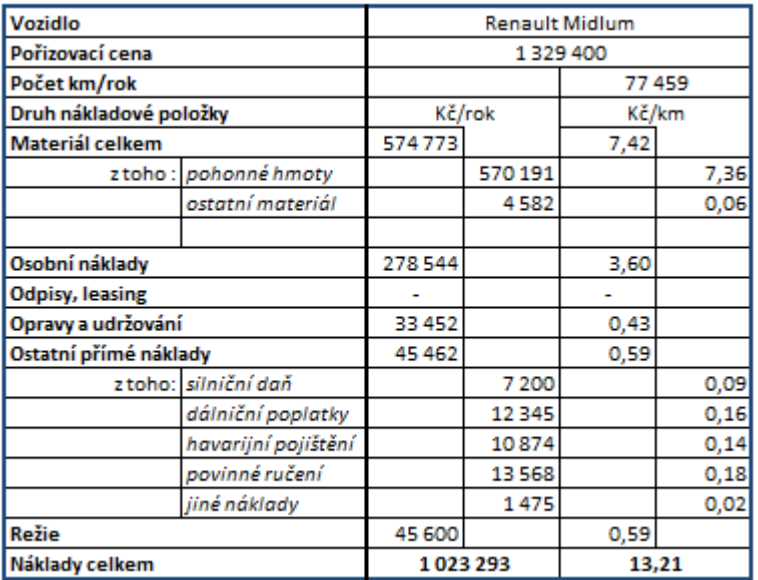

### *Obrázek 1: Náklady Renault Midlum ve firmě Kreiner*

*Obrázek 2: Průměrné náklady silničních nákladních vozidel [18]*

| Vozidlo                |                        |         | N <sub>2</sub> |         |       |  |
|------------------------|------------------------|---------|----------------|---------|-------|--|
| Pořizovací cena        |                        |         |                | 1467078 |       |  |
| Počet km/rok           |                        |         |                | 77459   |       |  |
| Druh nákladové položky |                        |         | Kč/rok         |         | Kč/km |  |
| Materiál celkem        |                        | 373 691 |                | 4,82    |       |  |
|                        | z toho : pohonné hmoty |         | 354334         |         | 4,57  |  |
|                        | ostatní materiál       |         | 19357          |         | 0,25  |  |
|                        |                        |         |                |         |       |  |
| Osobní náklady         |                        | 237011  |                | 3,06    |       |  |
| <b>Odpisy, leasing</b> |                        | 130 006 |                | 1,68    |       |  |
| Opravy a udržování     |                        | 80624   |                | 1,04    |       |  |
| Ostatní přímé náklady  |                        | 113839  |                | 1,47    |       |  |
|                        | z toho: silniční daň   |         | 8400           |         | 0,11  |  |
|                        | dálniční poplatky      |         | 18539          |         | 0,24  |  |
|                        | havarijní pojištění    |         | 11549          |         | 0,15  |  |
|                        | povinné ručení         |         | 13664          |         | 0,18  |  |
|                        | jiné náklady           |         | 1989           |         | 0,03  |  |
| Režie                  |                        | 69214   |                | 0,89    |       |  |
| Náklady celkem         |                        |         | 1058526        |         | 13,67 |  |